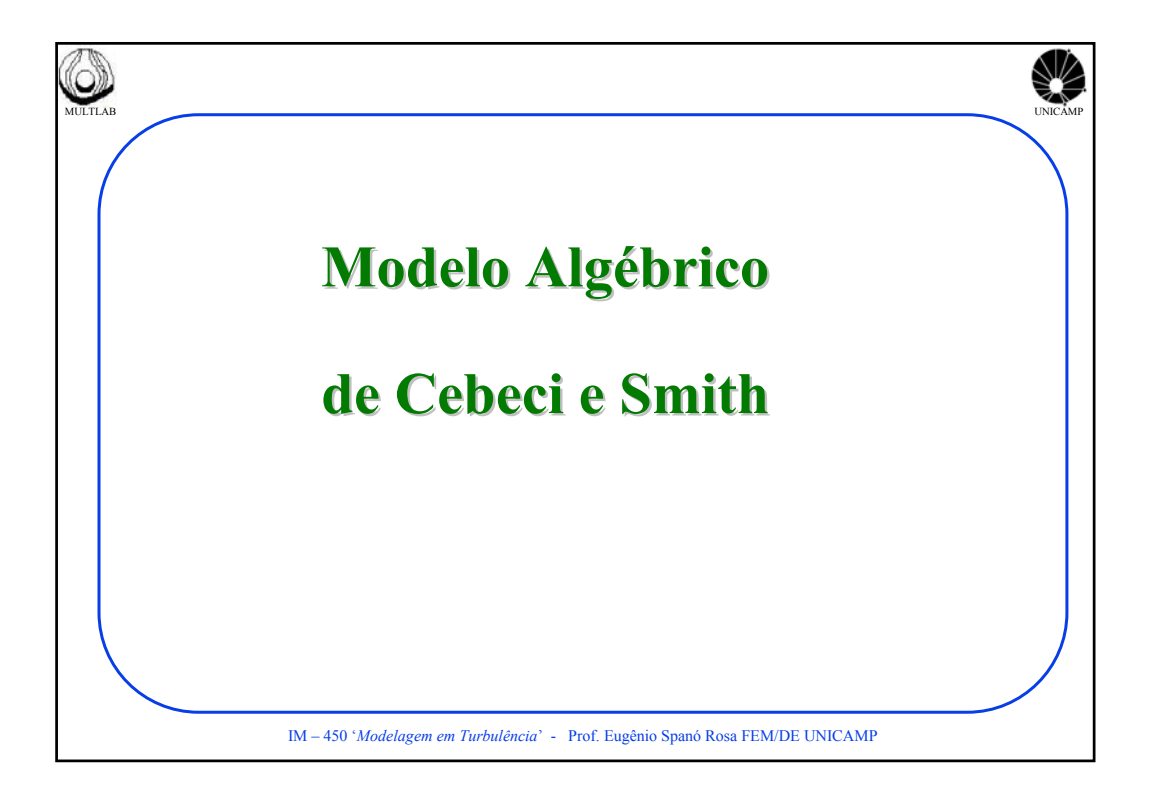

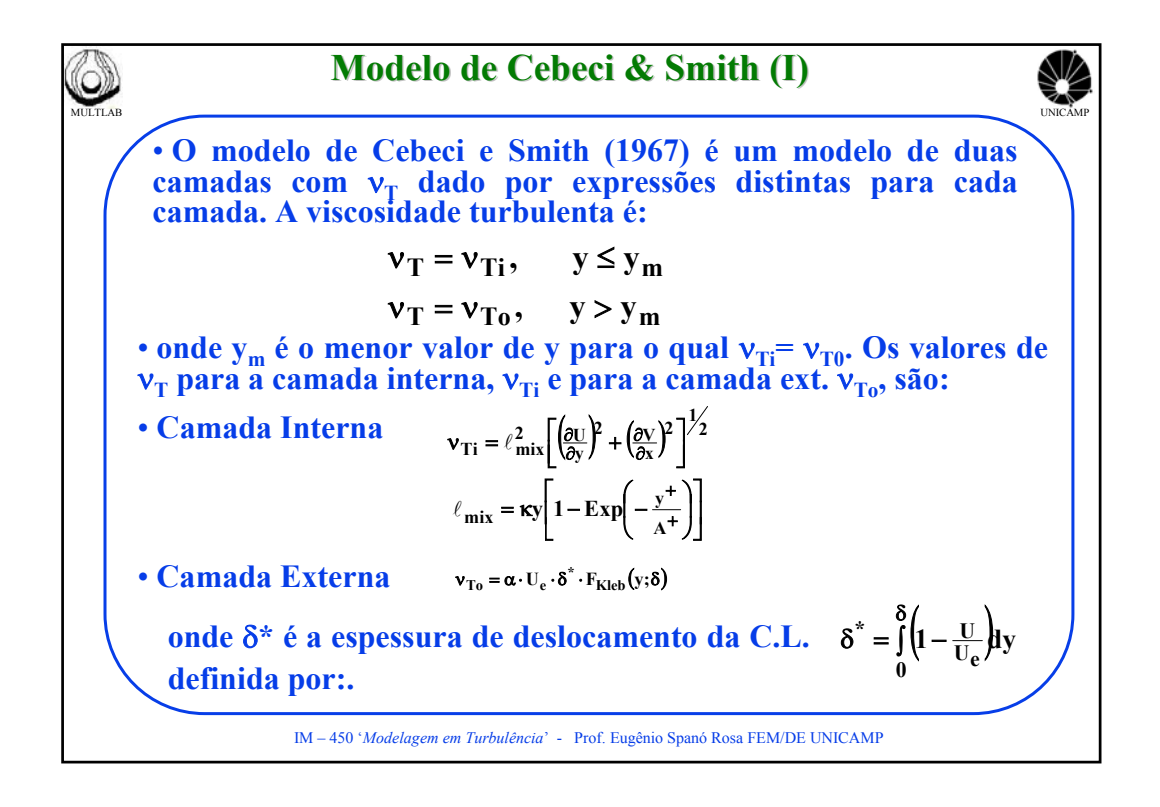

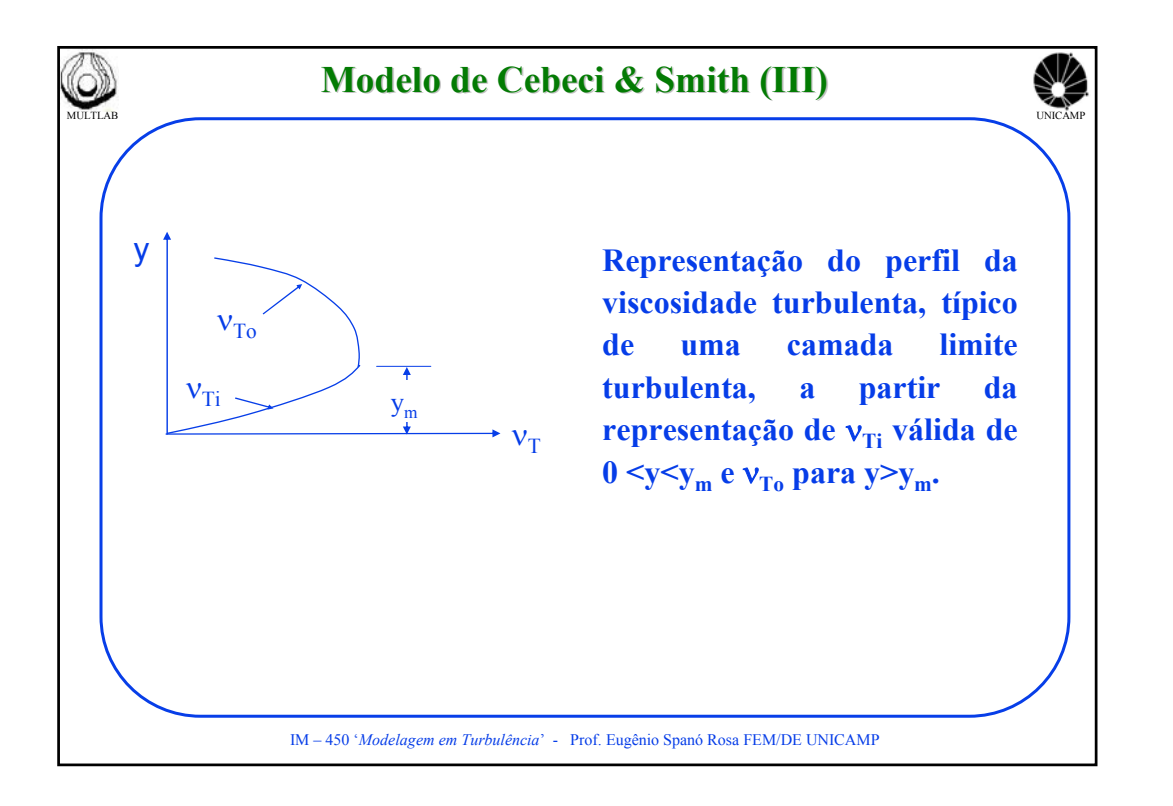

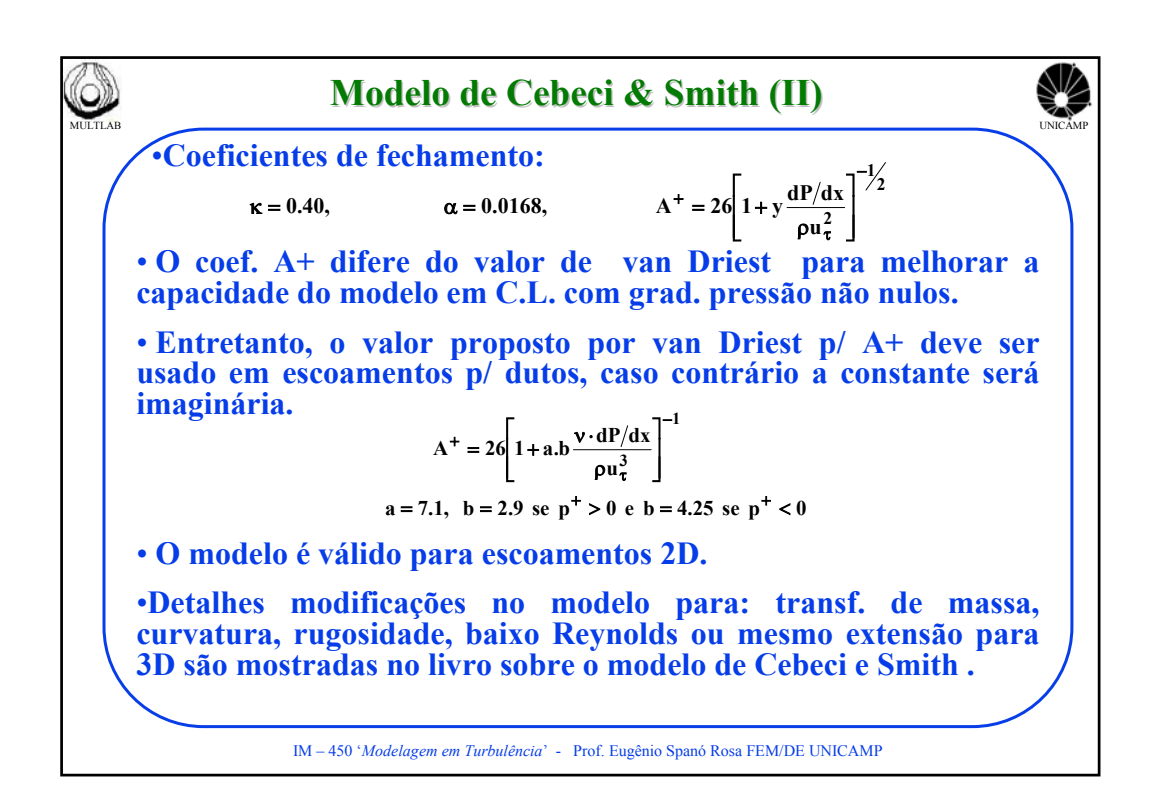

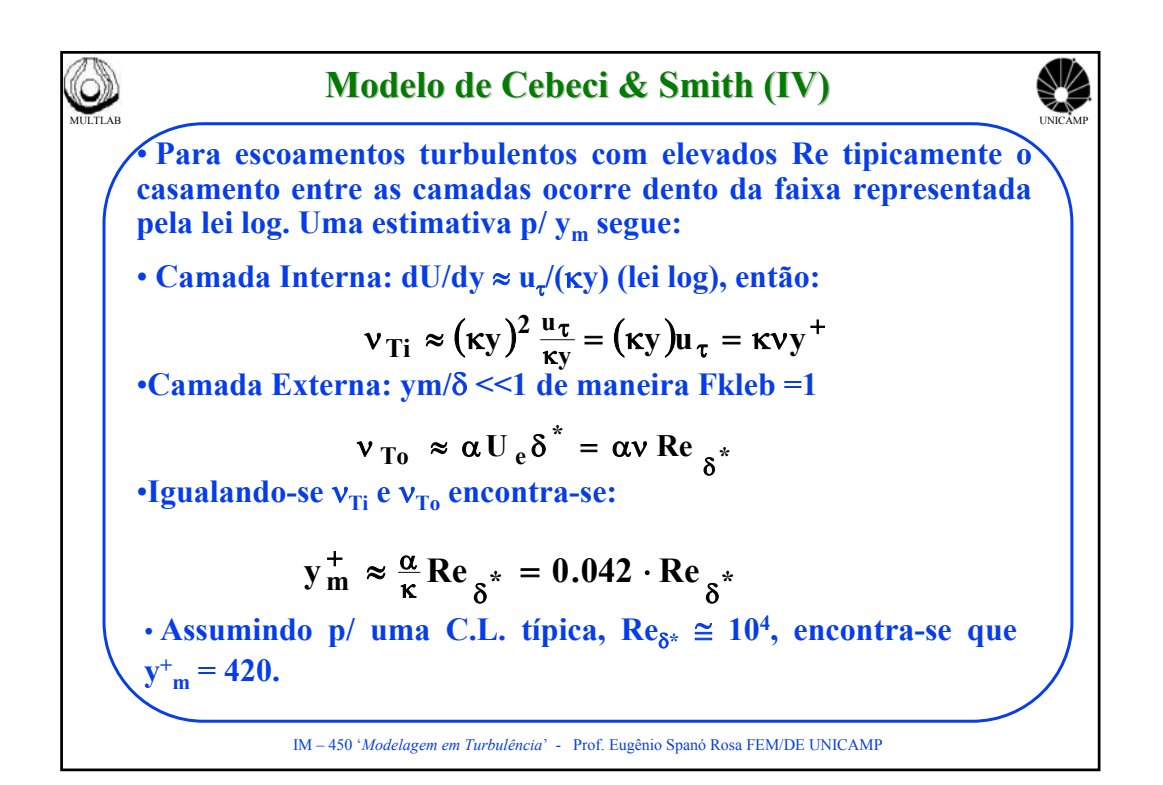

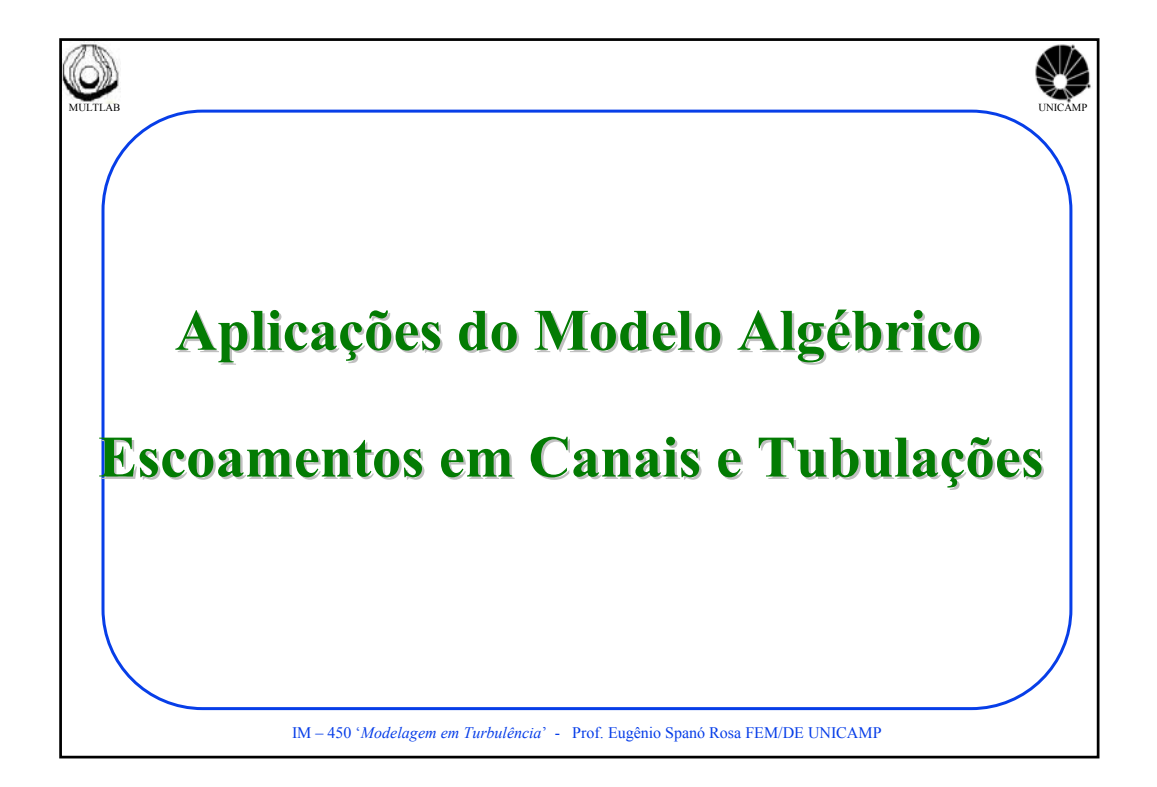

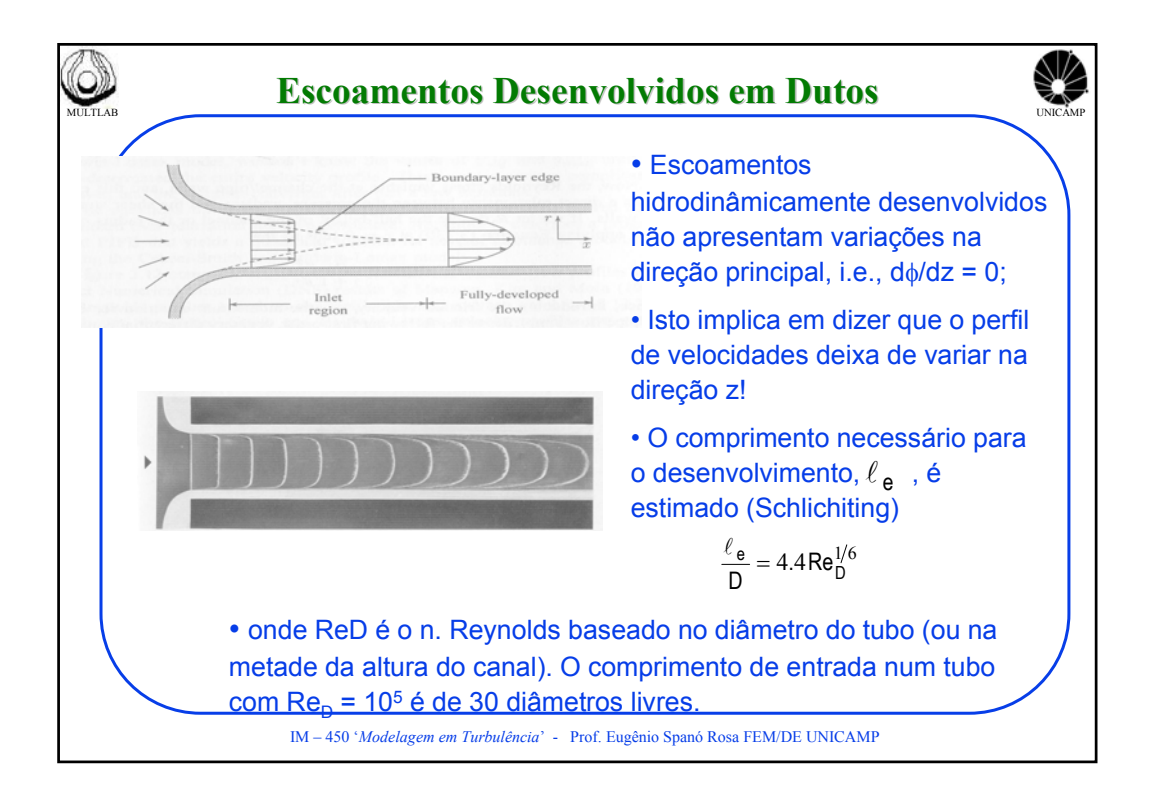

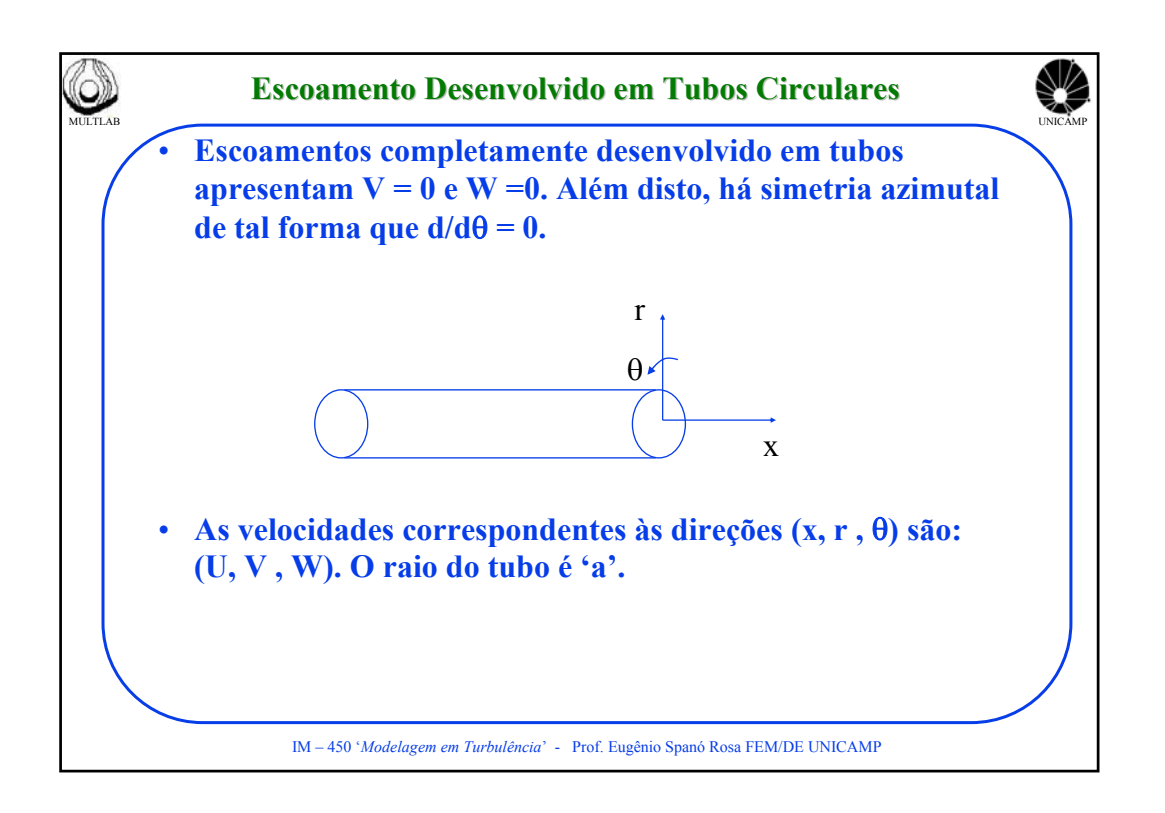

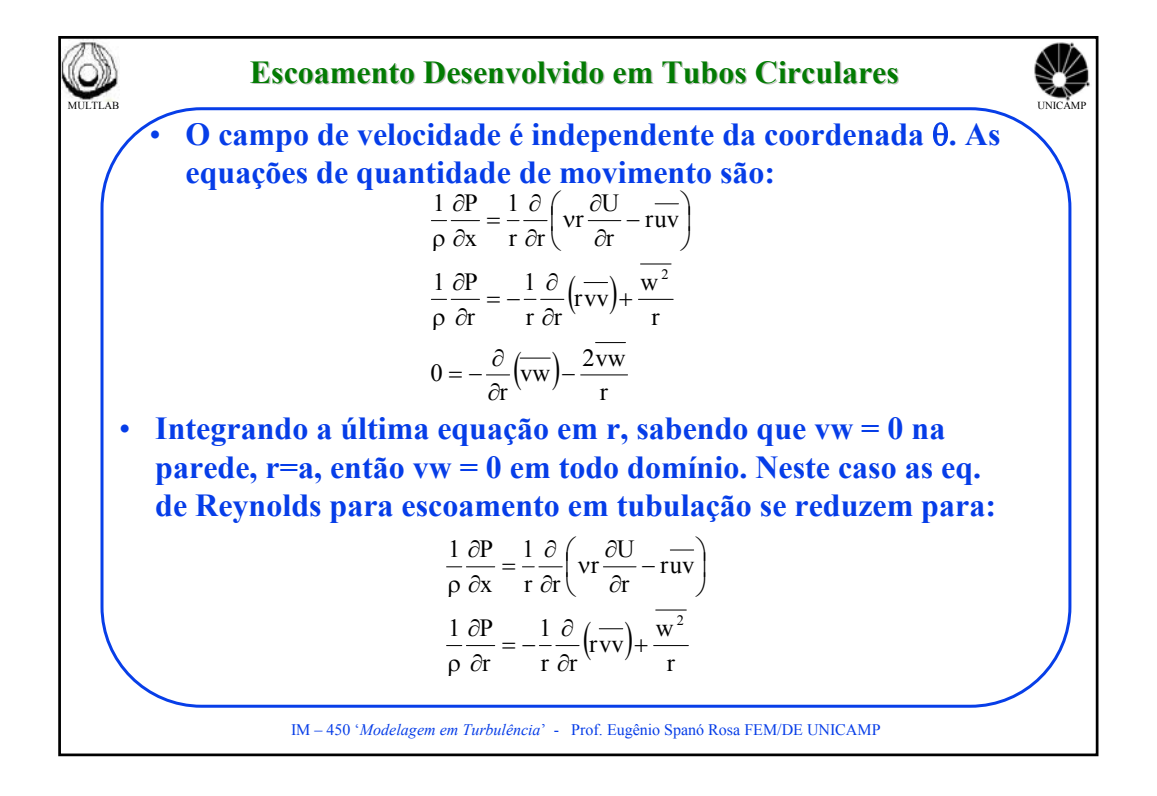

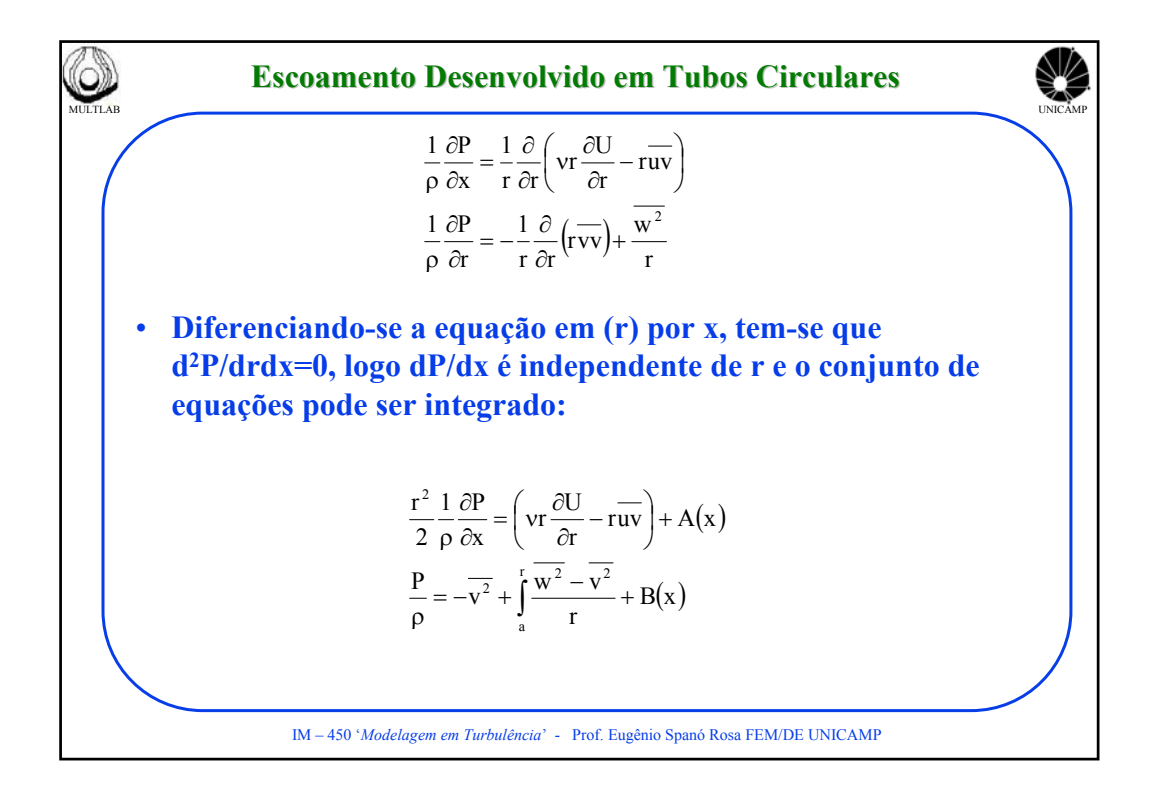

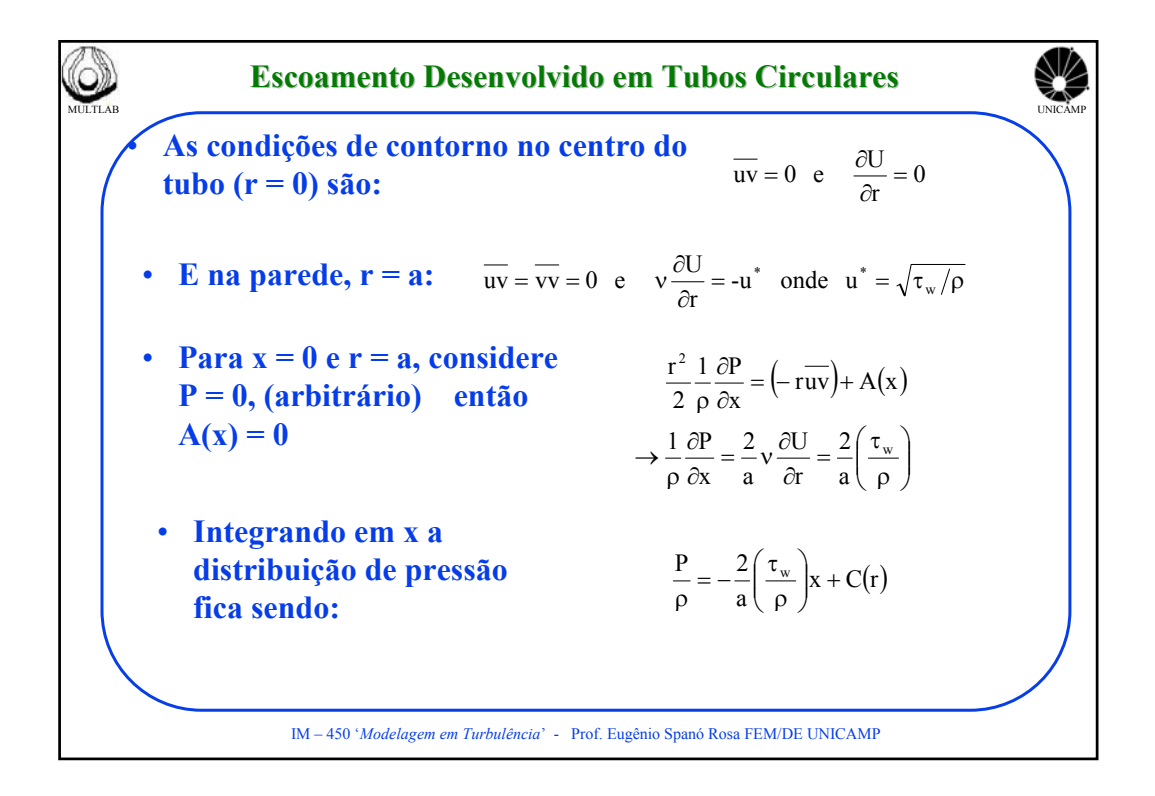

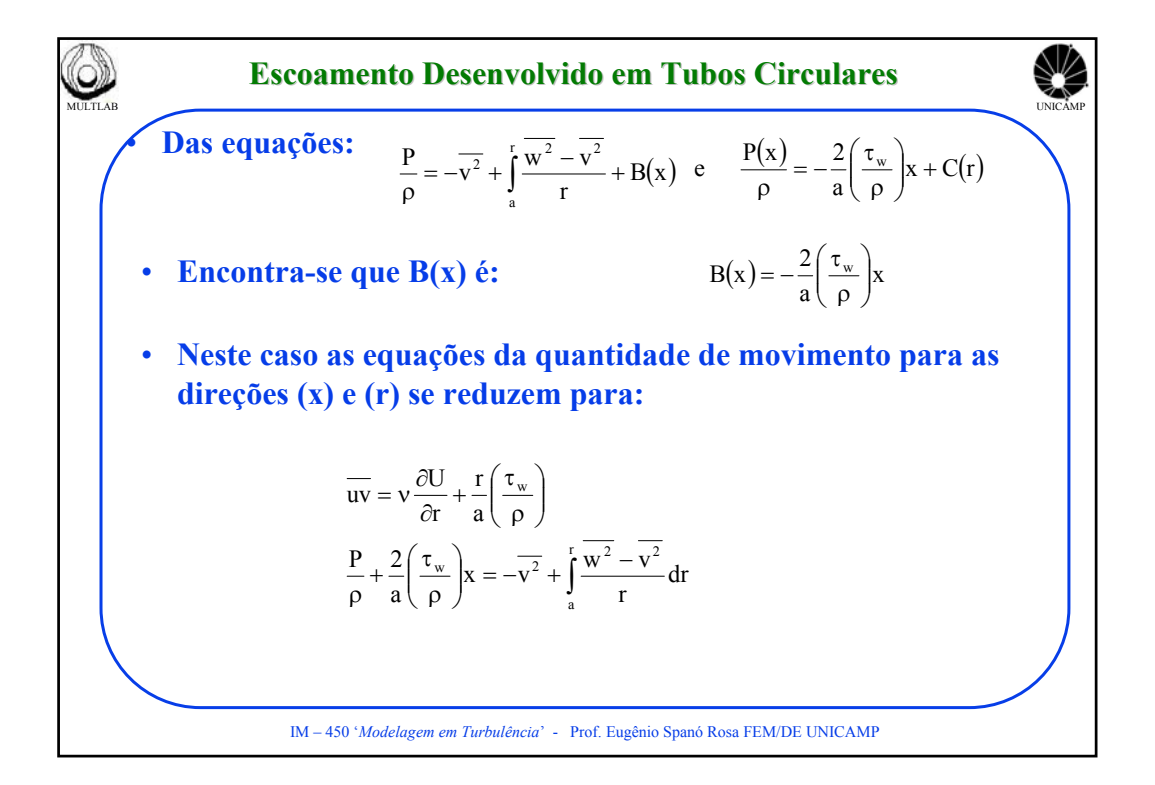

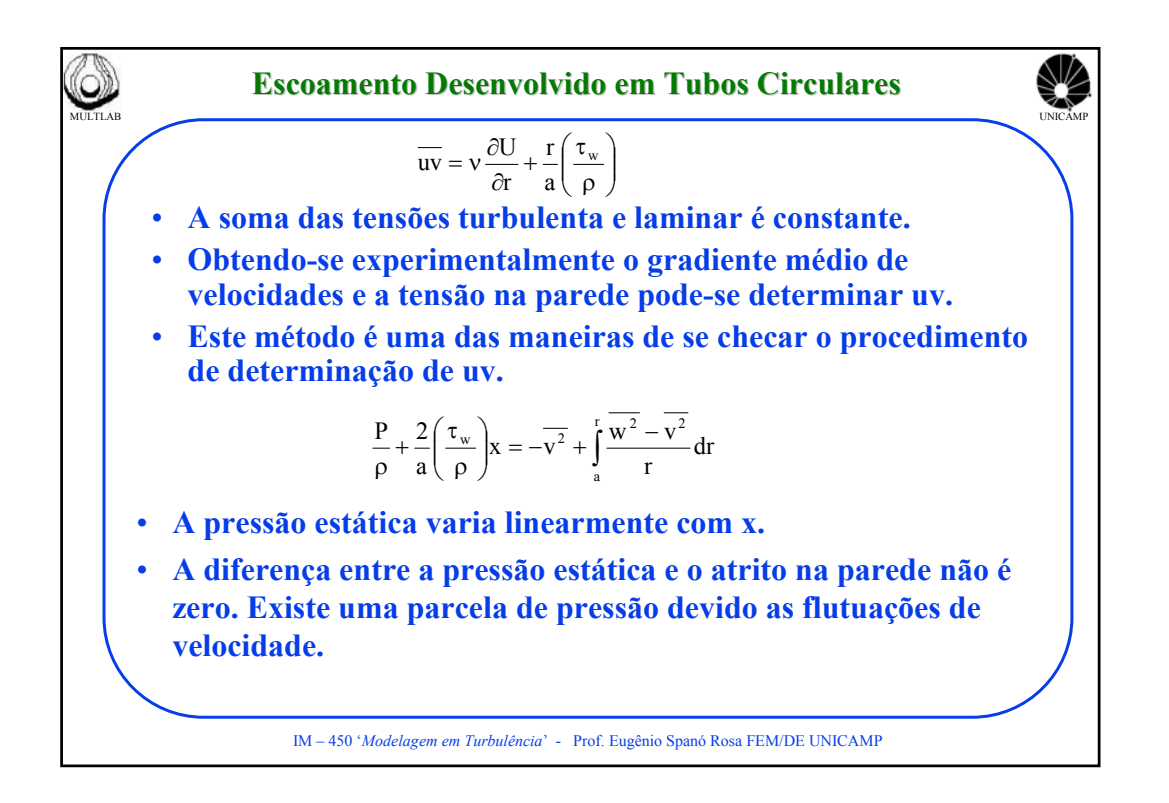

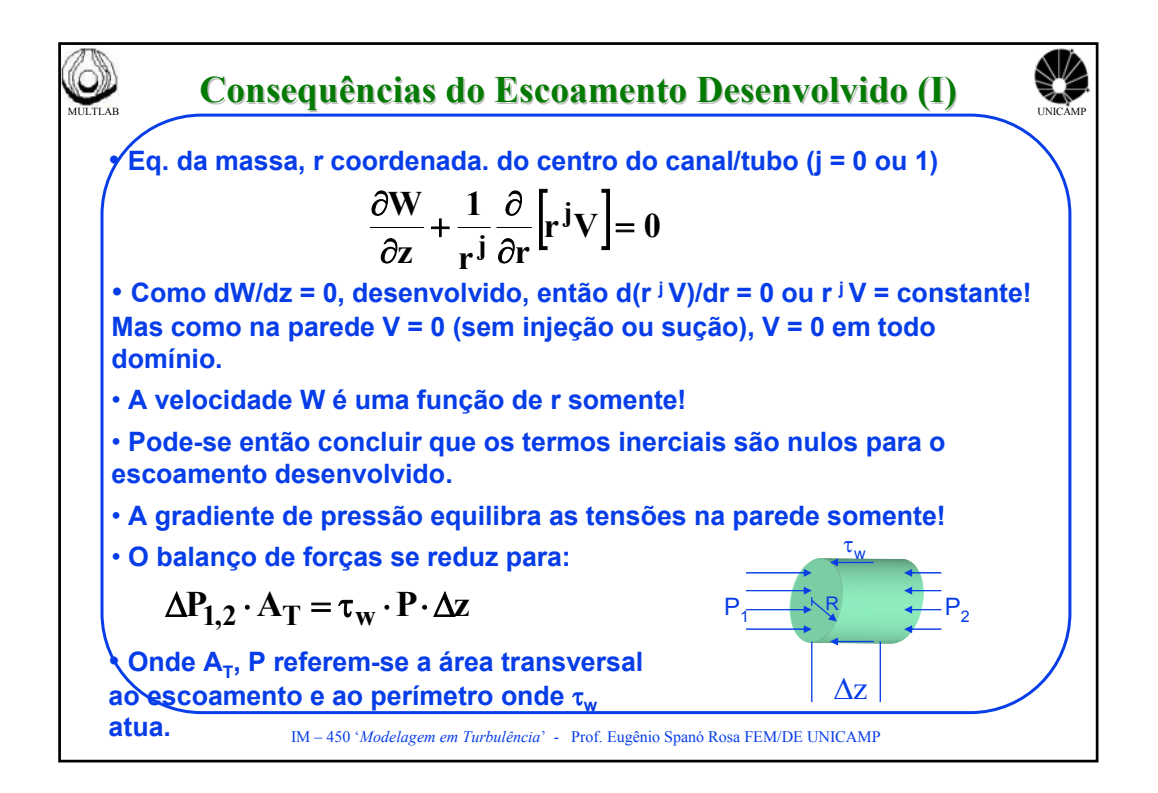

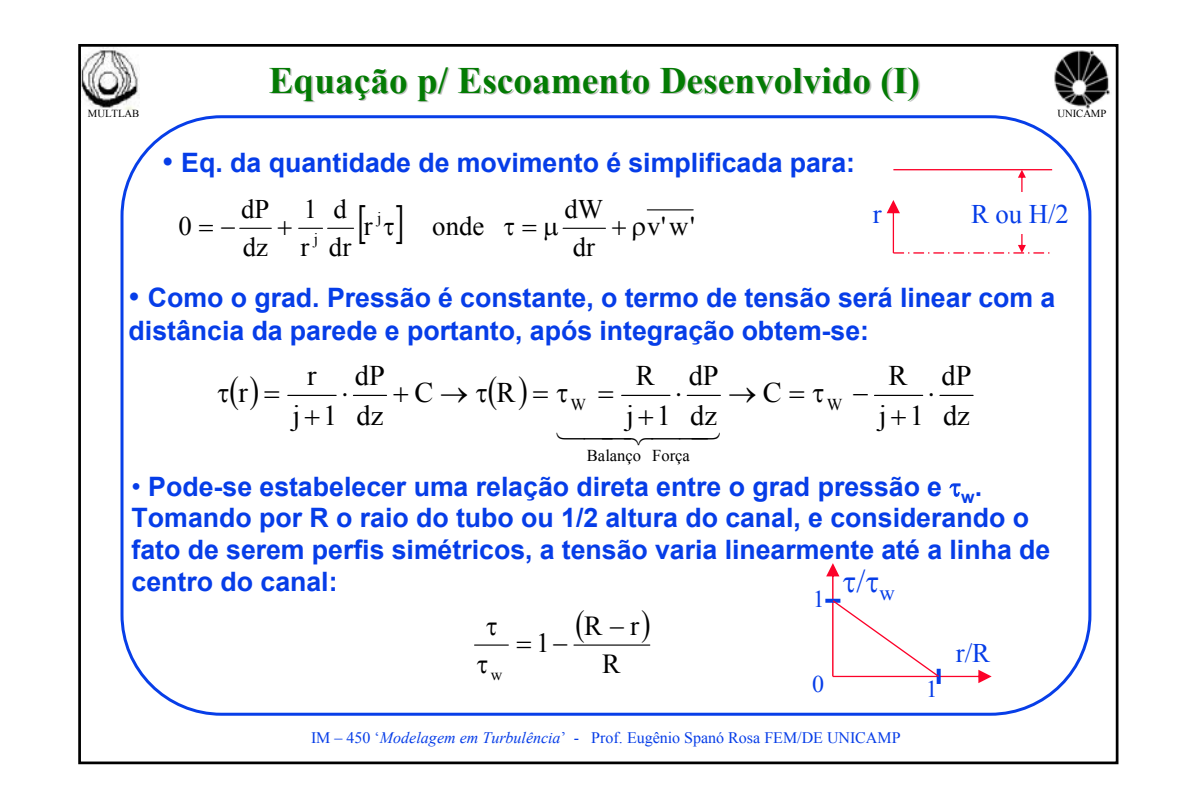

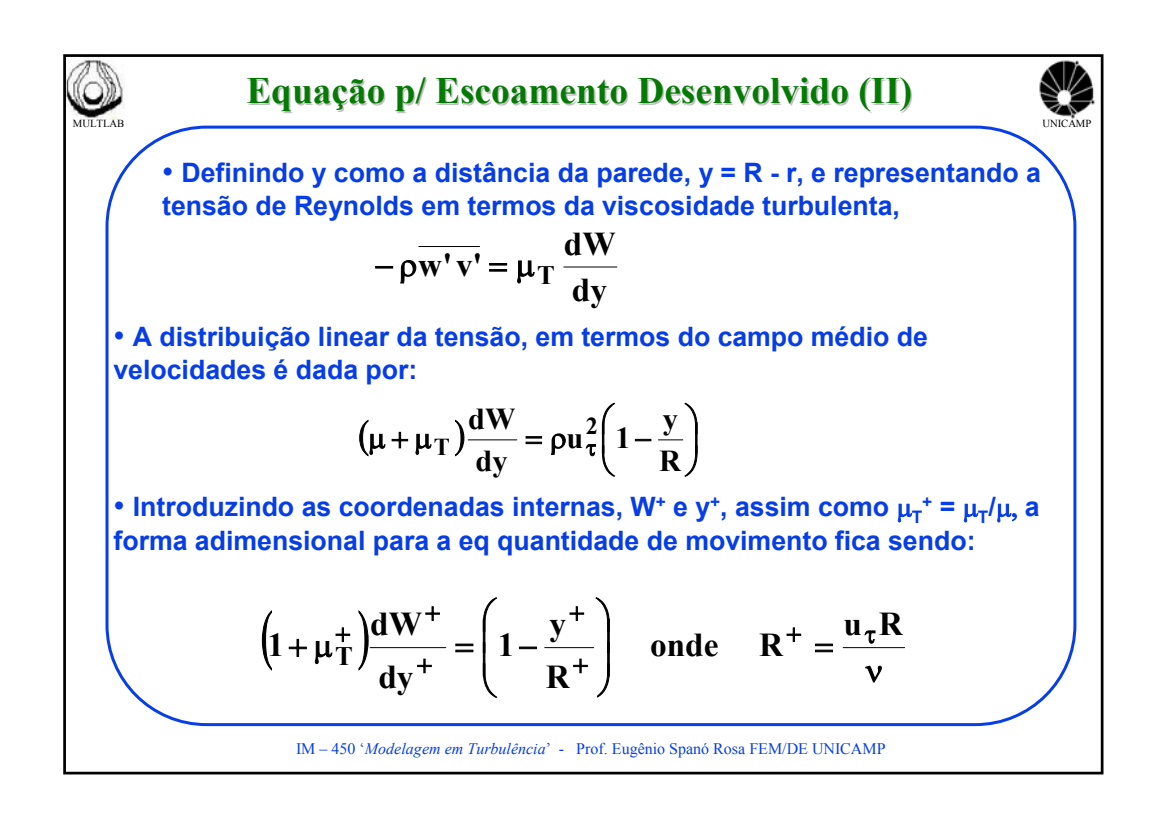

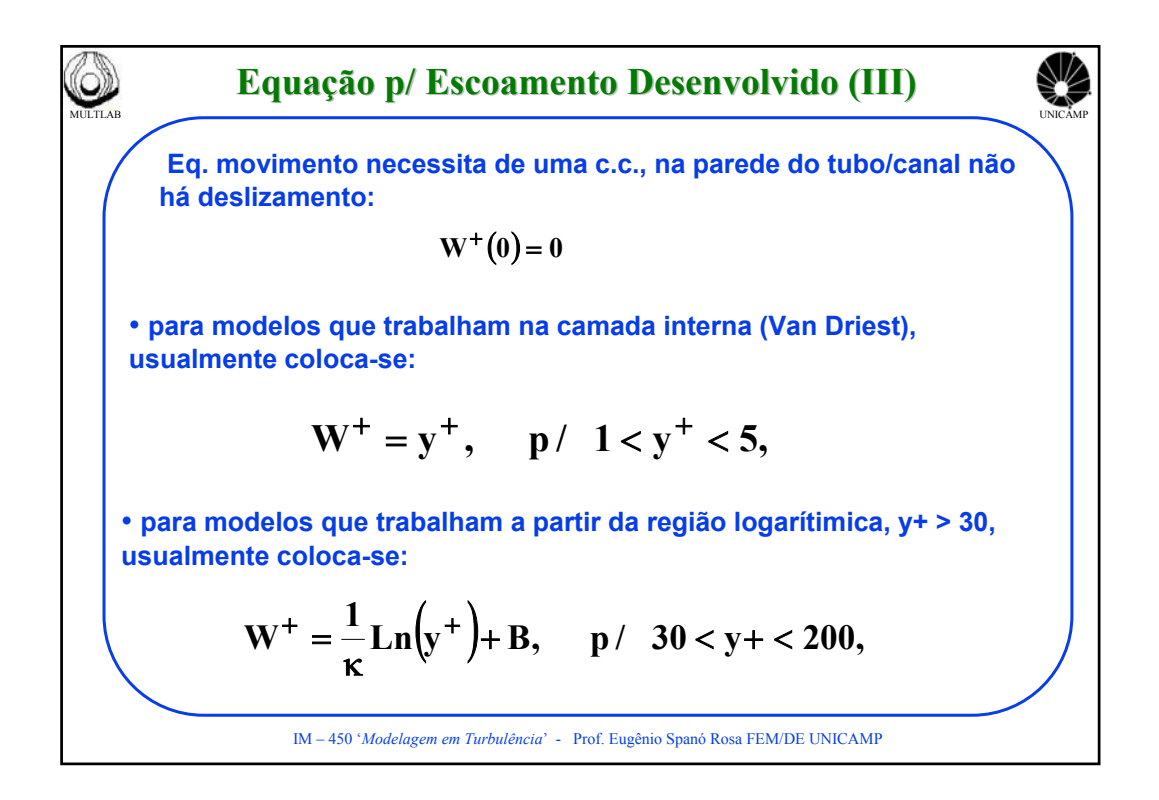

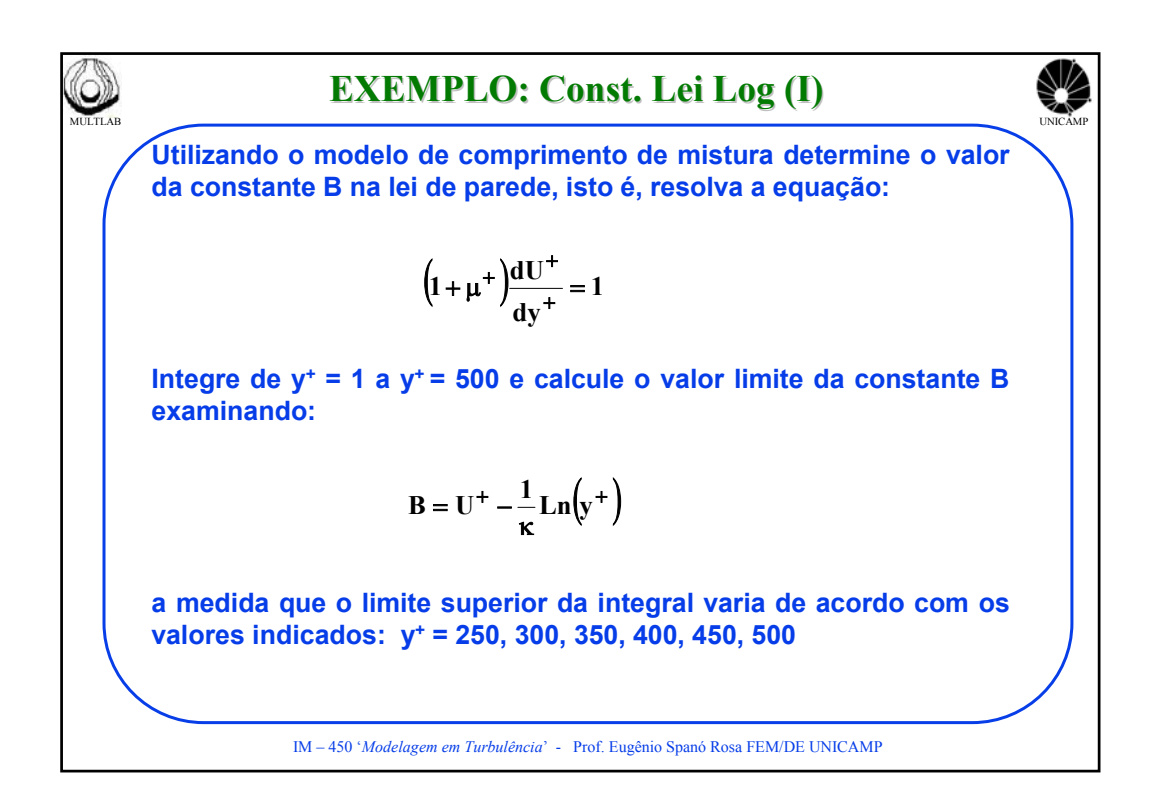

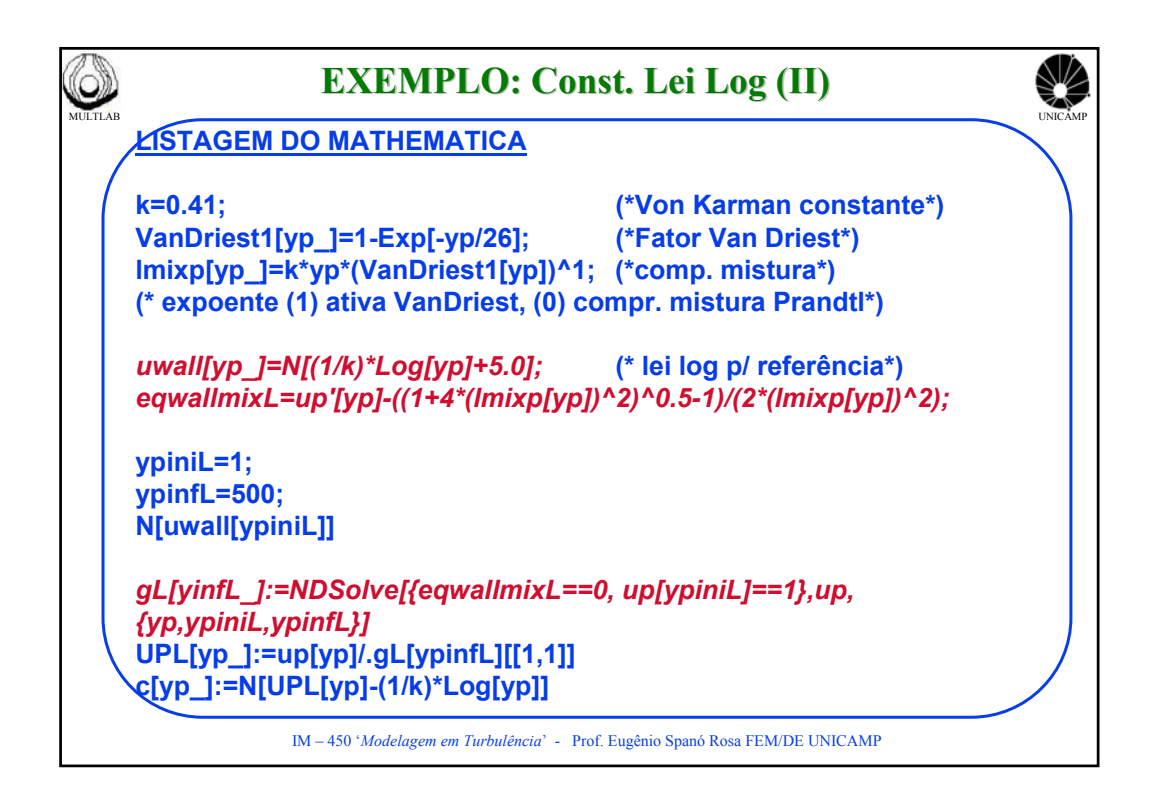

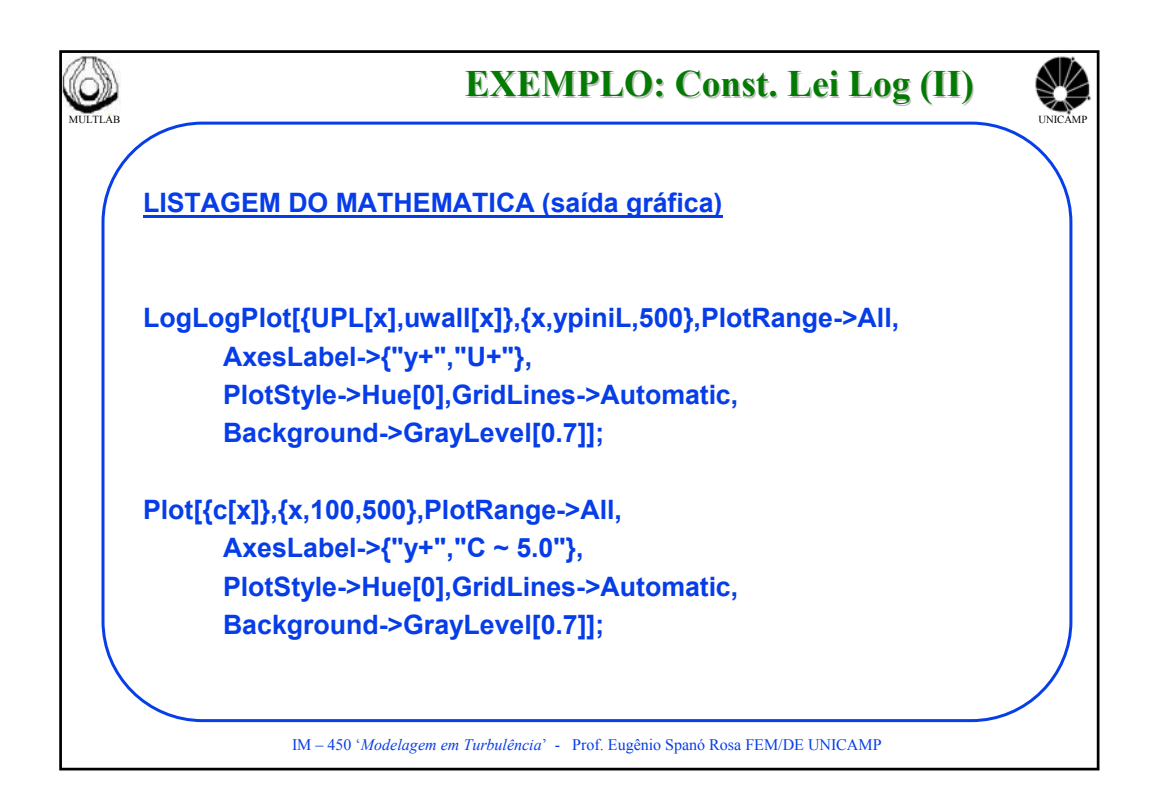

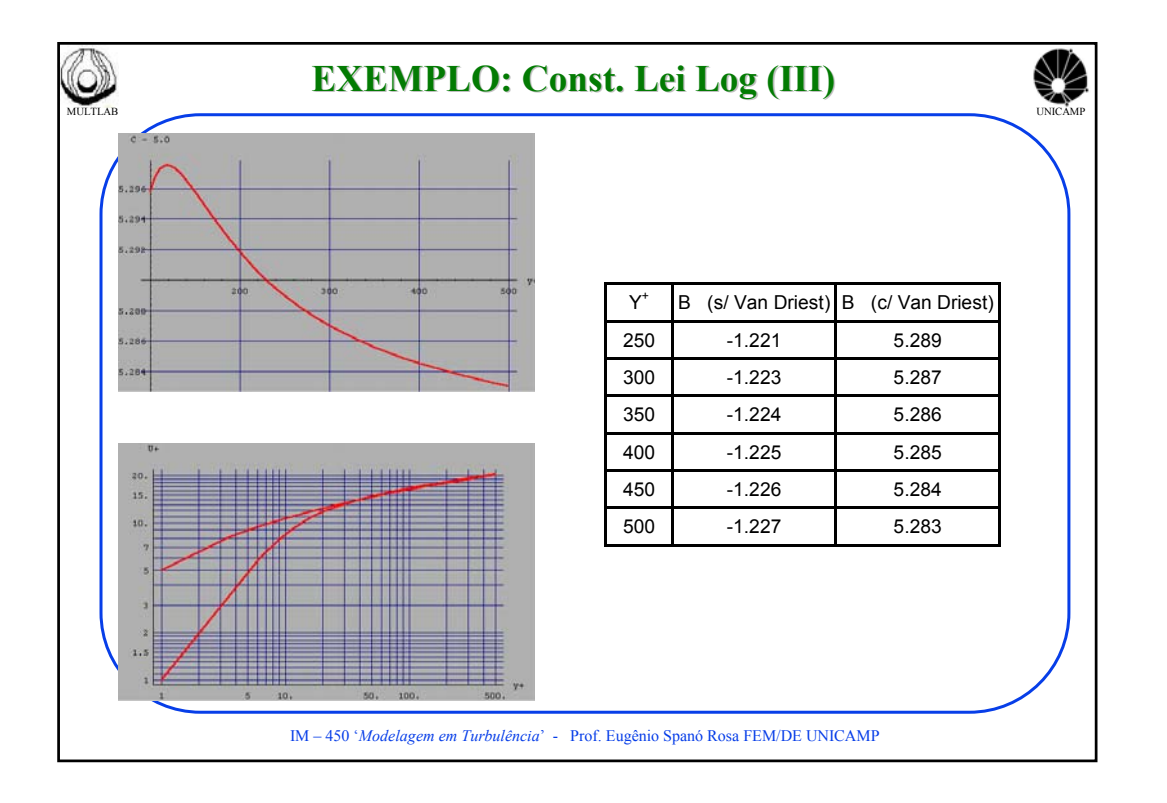

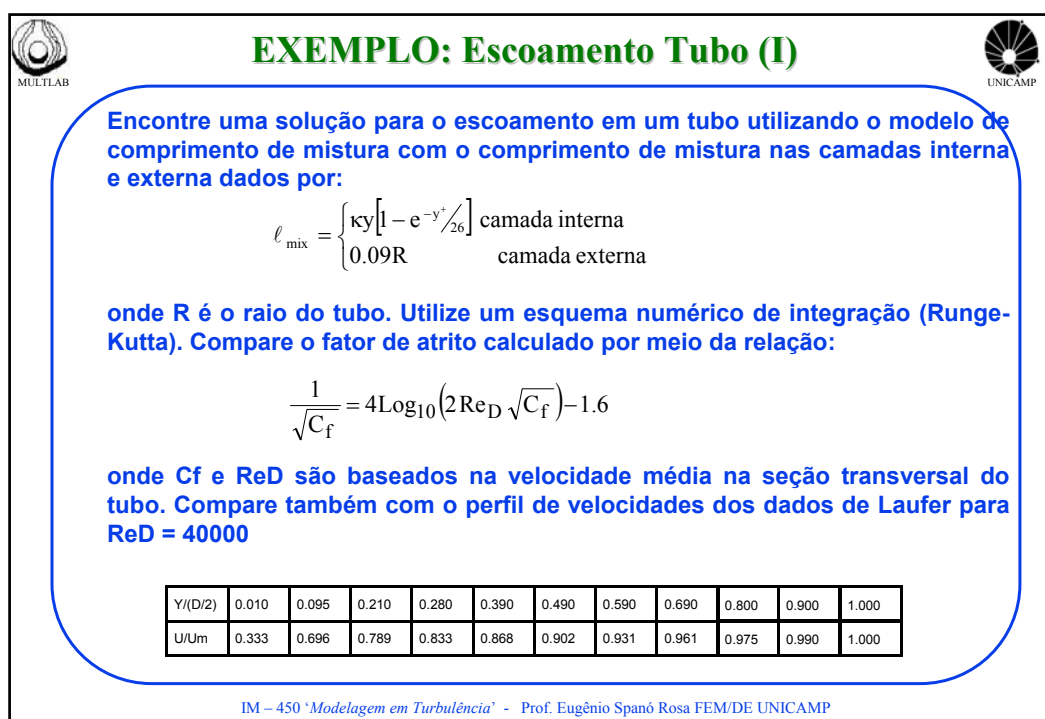

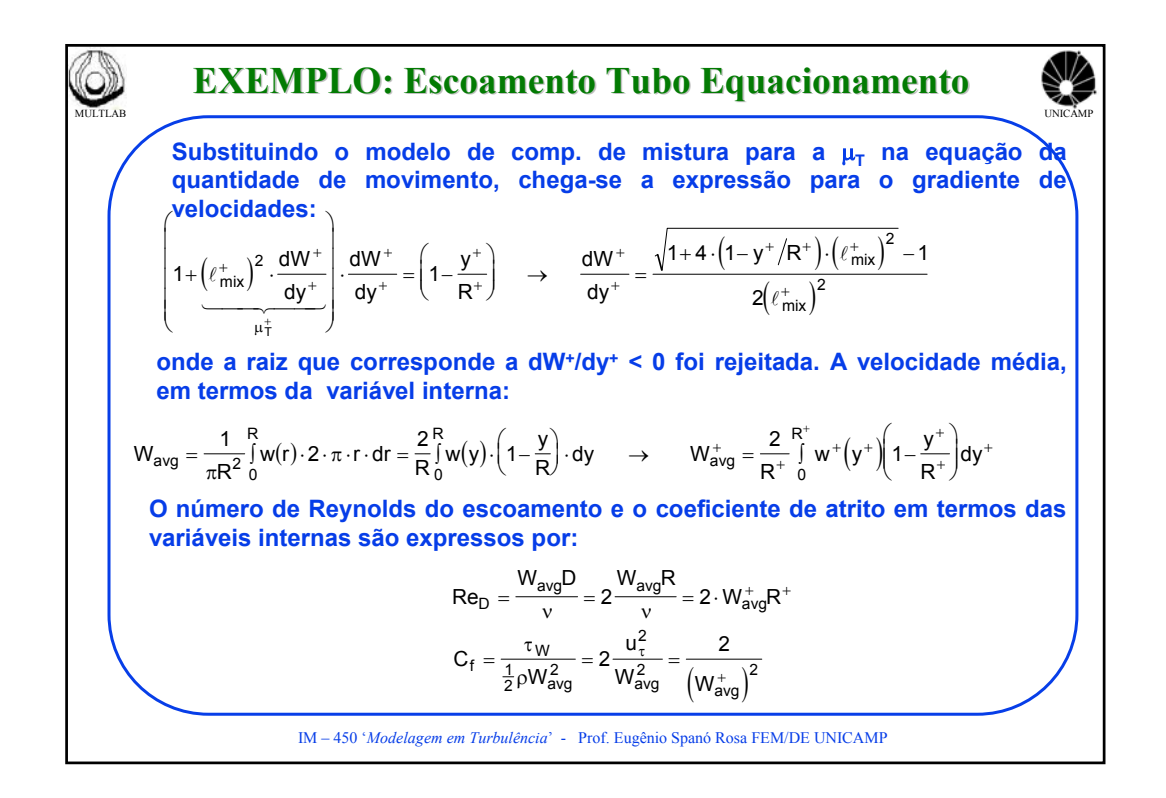

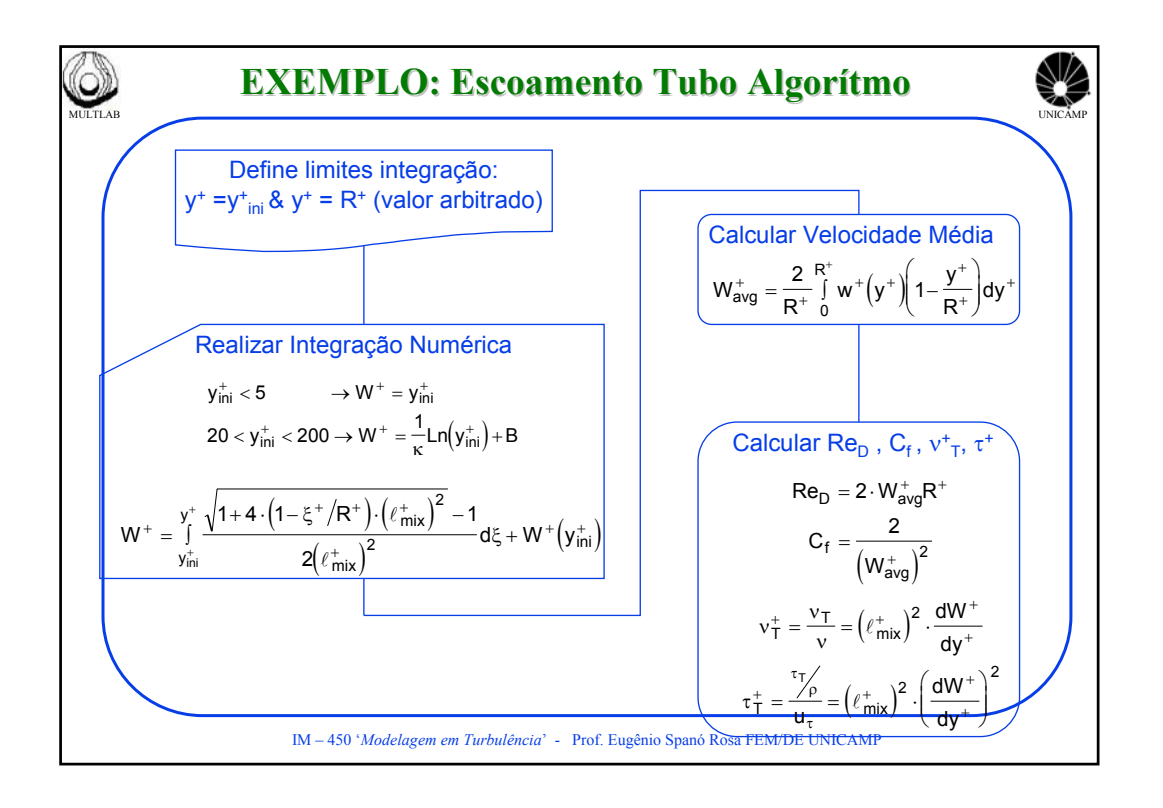

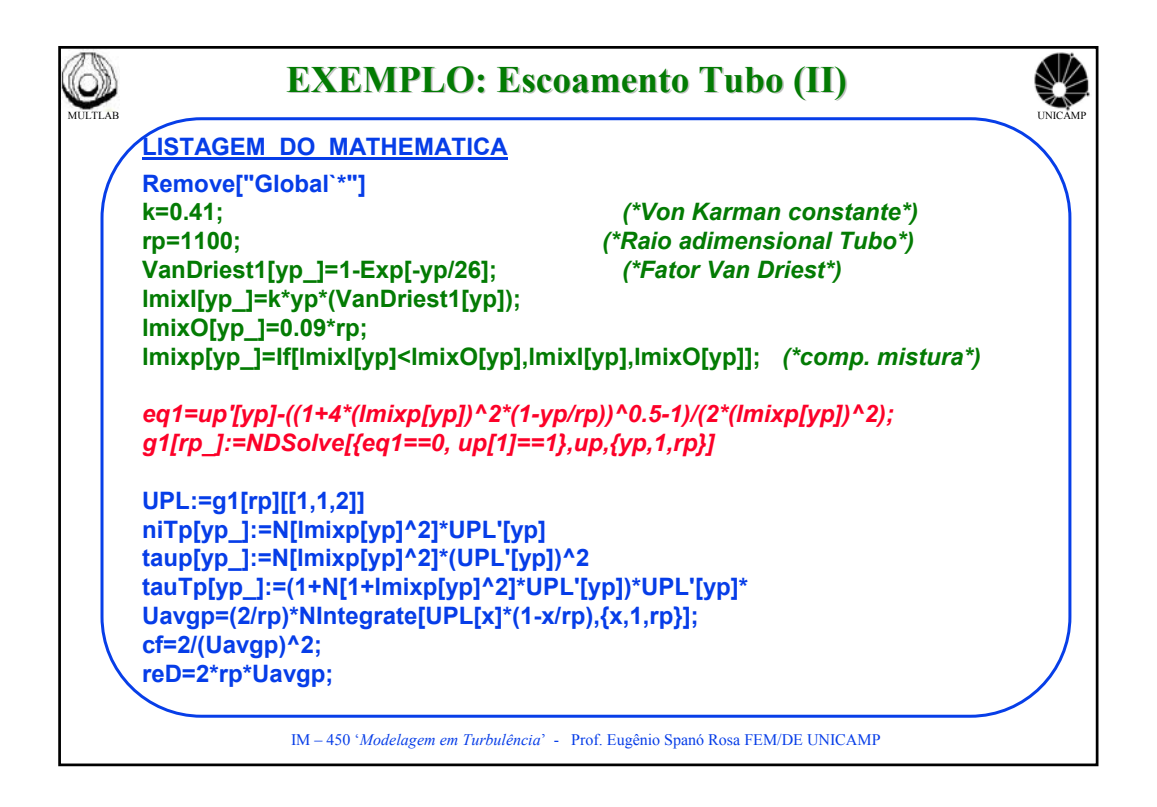

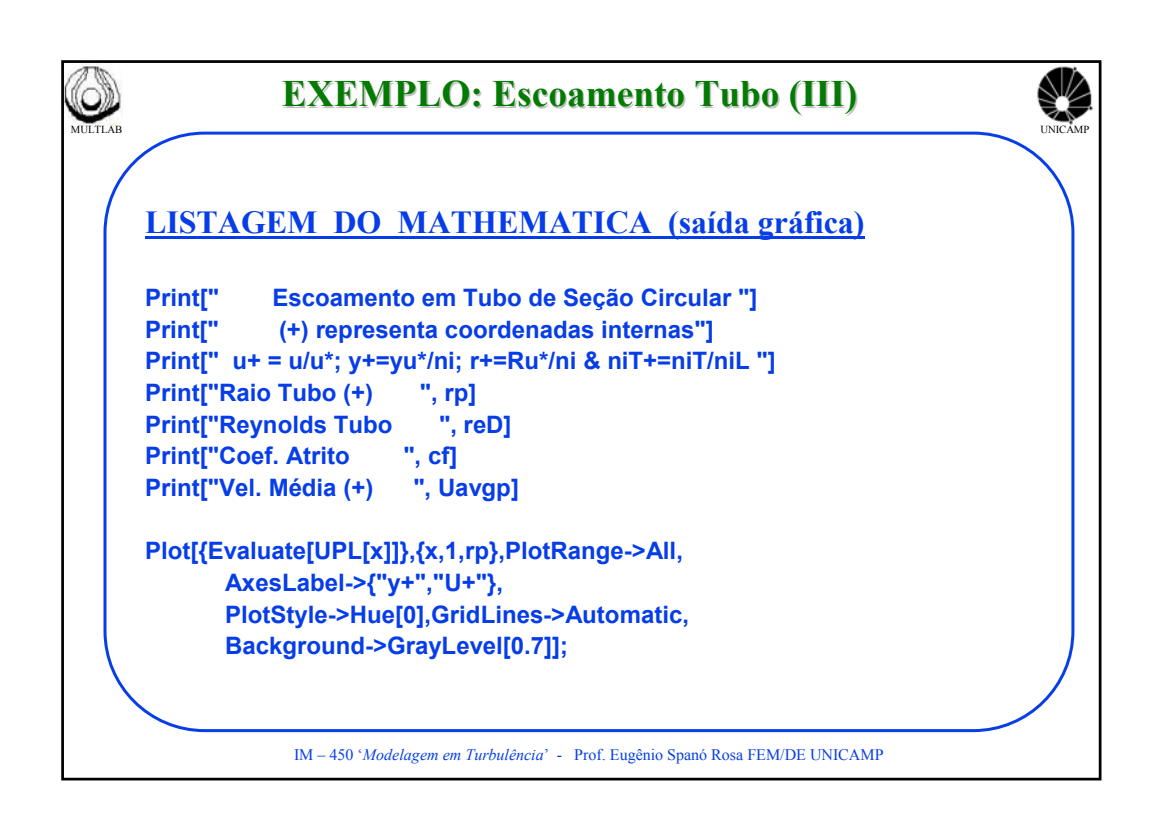

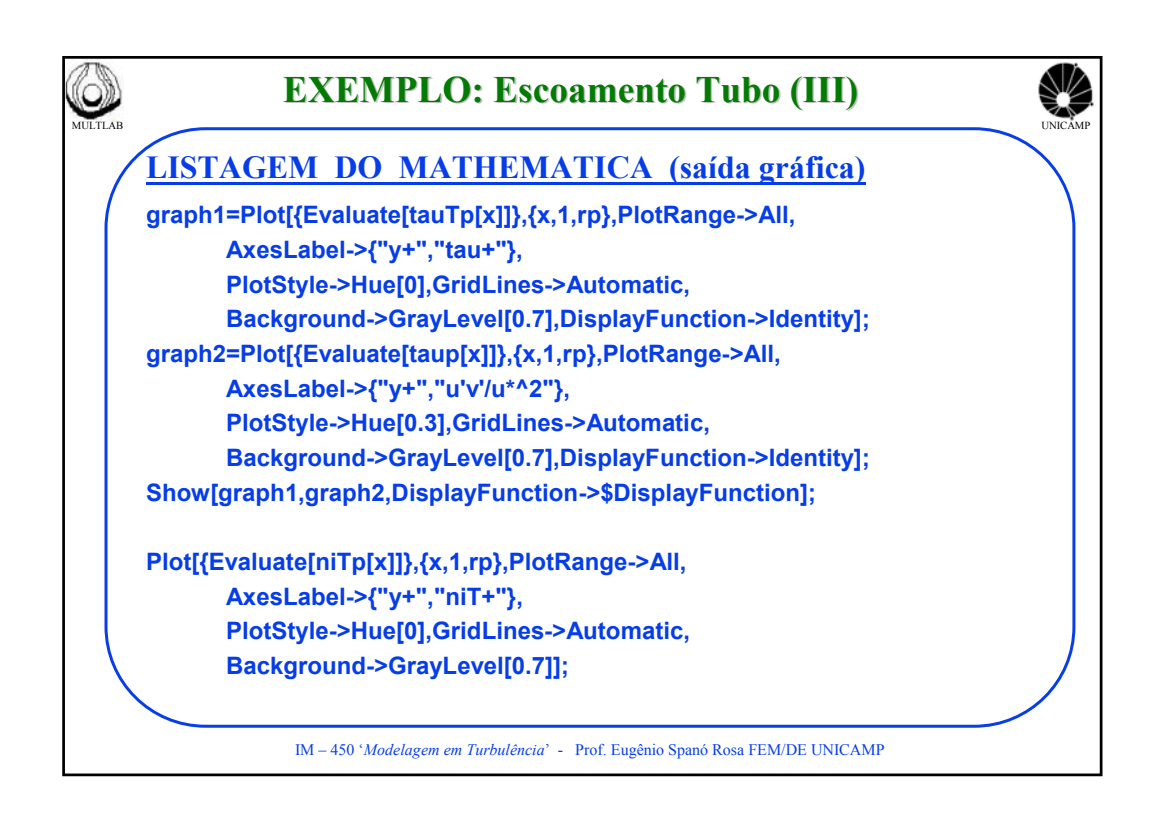

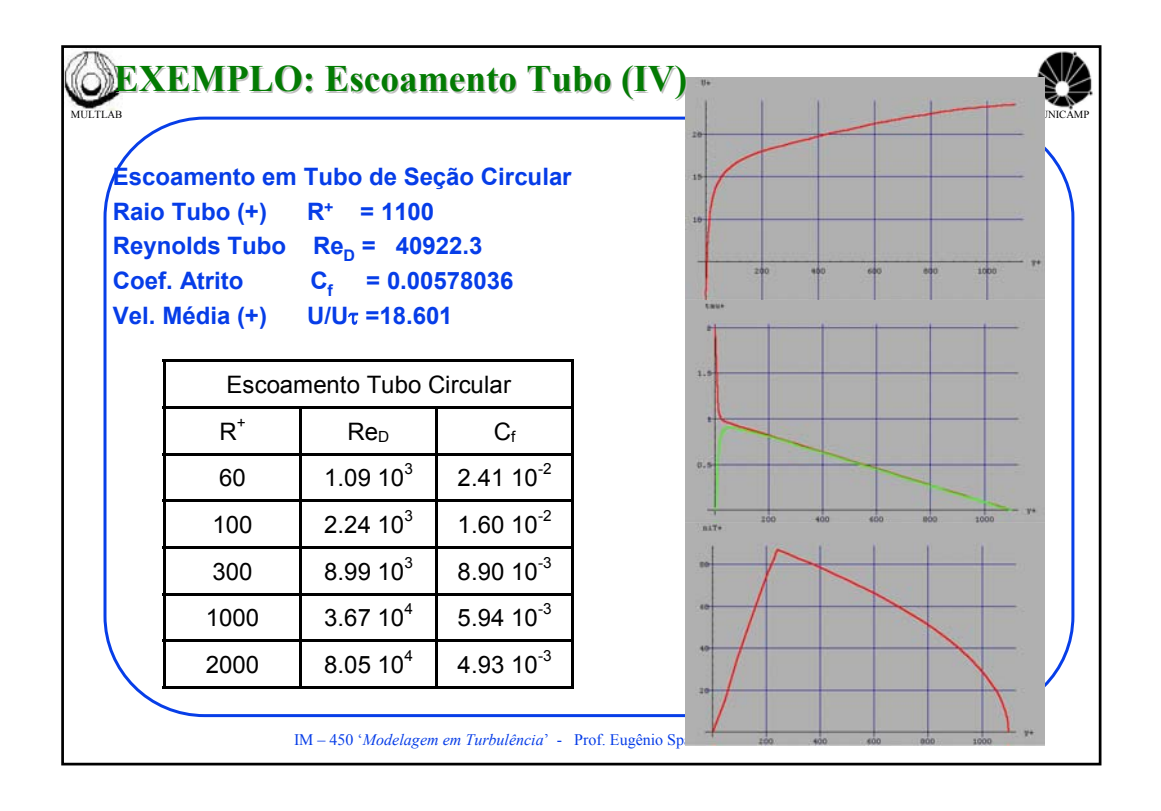

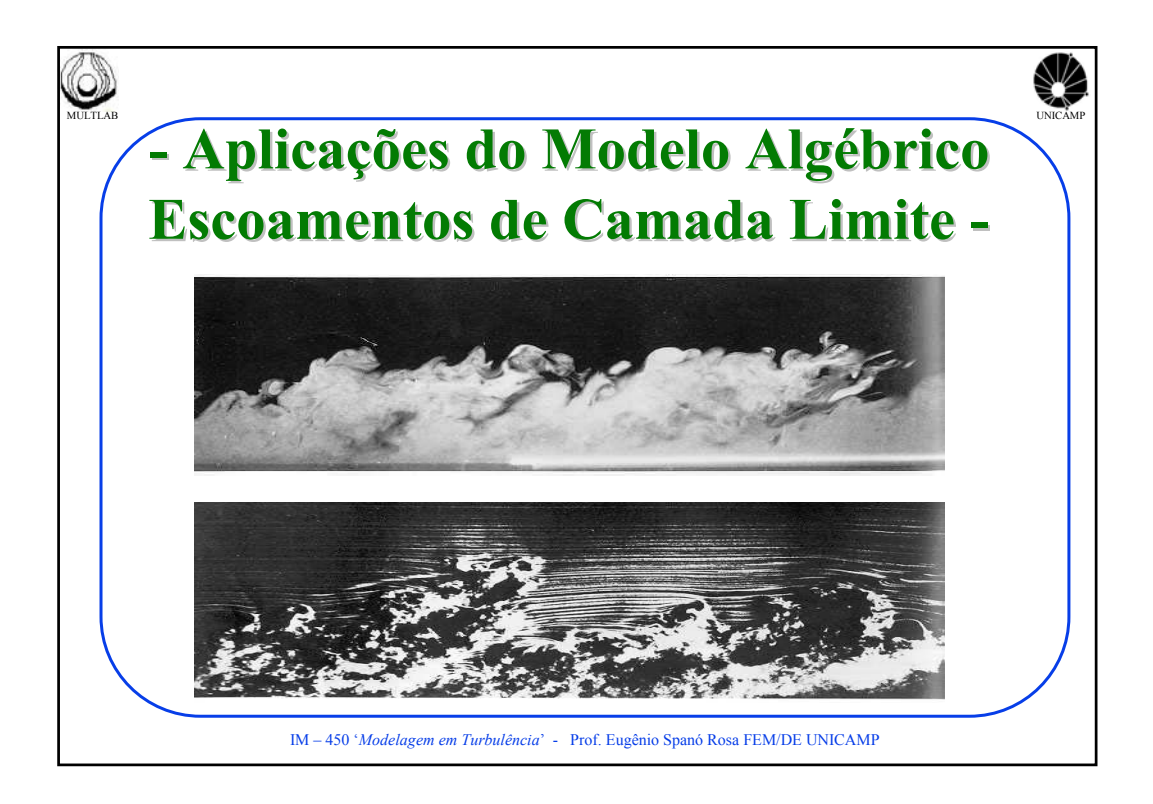

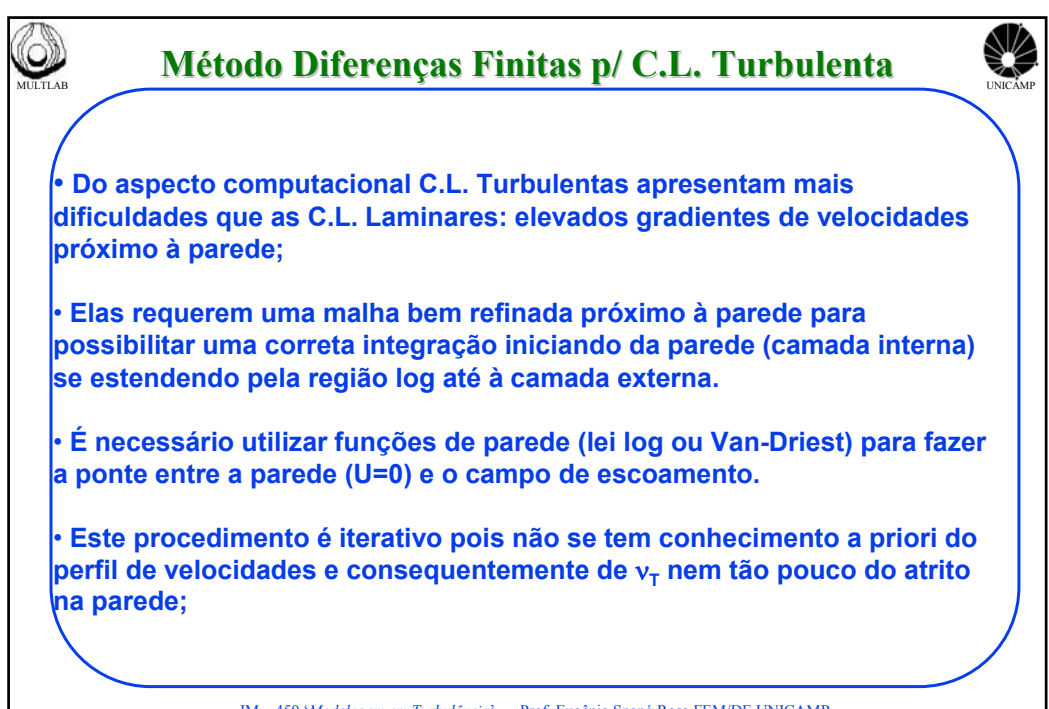

IM – 450 '*Modelagem em Turbulência*' - Prof. Eugênio Spanó Rosa FEM/DE UNICAMP

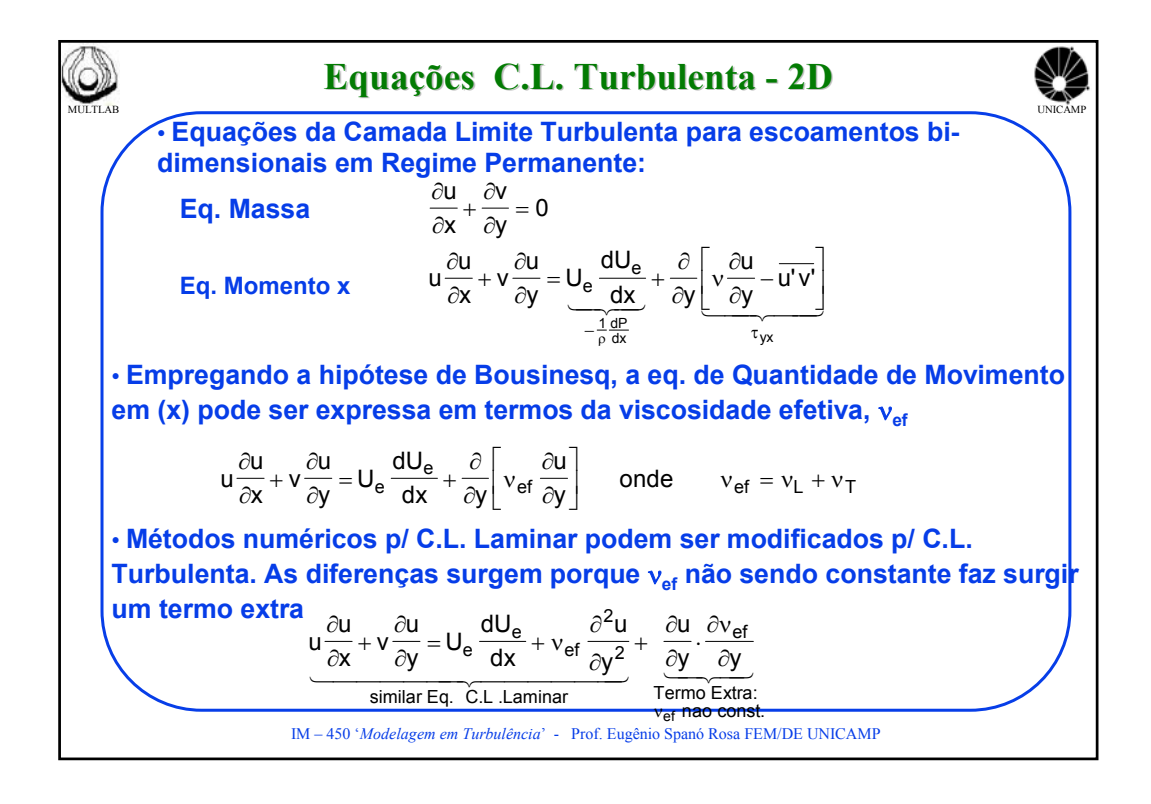

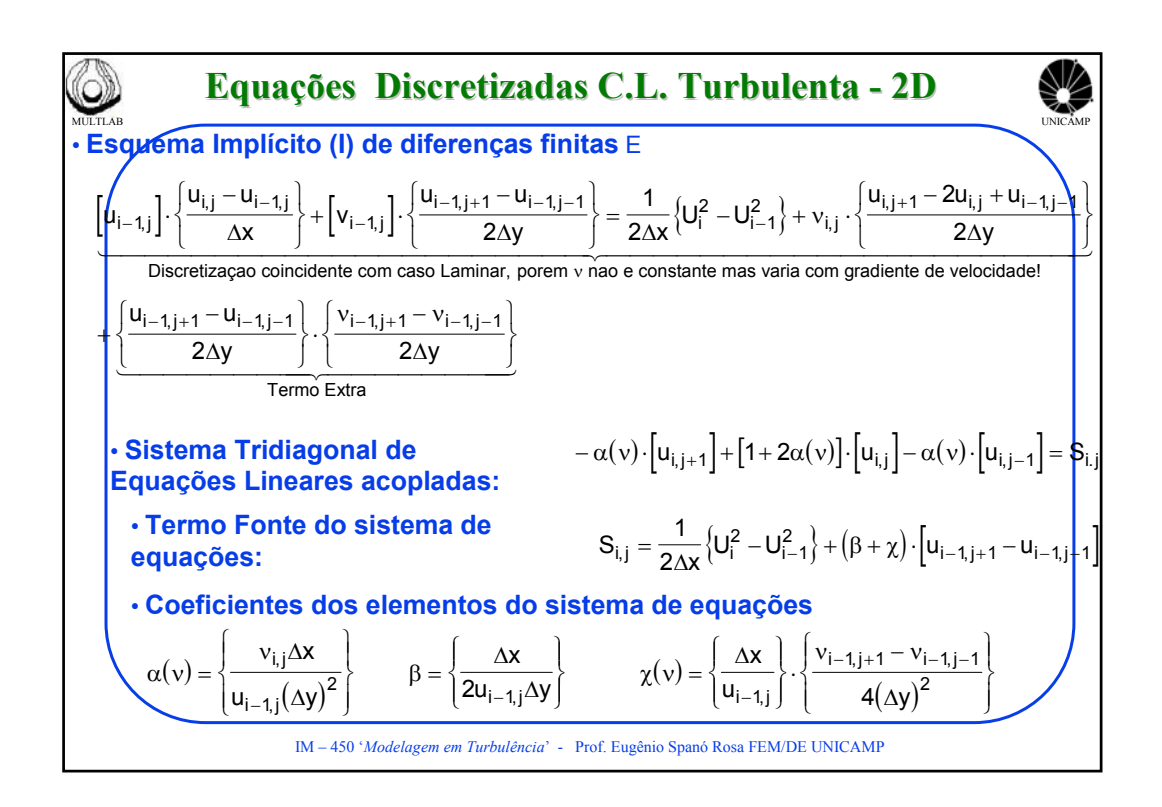

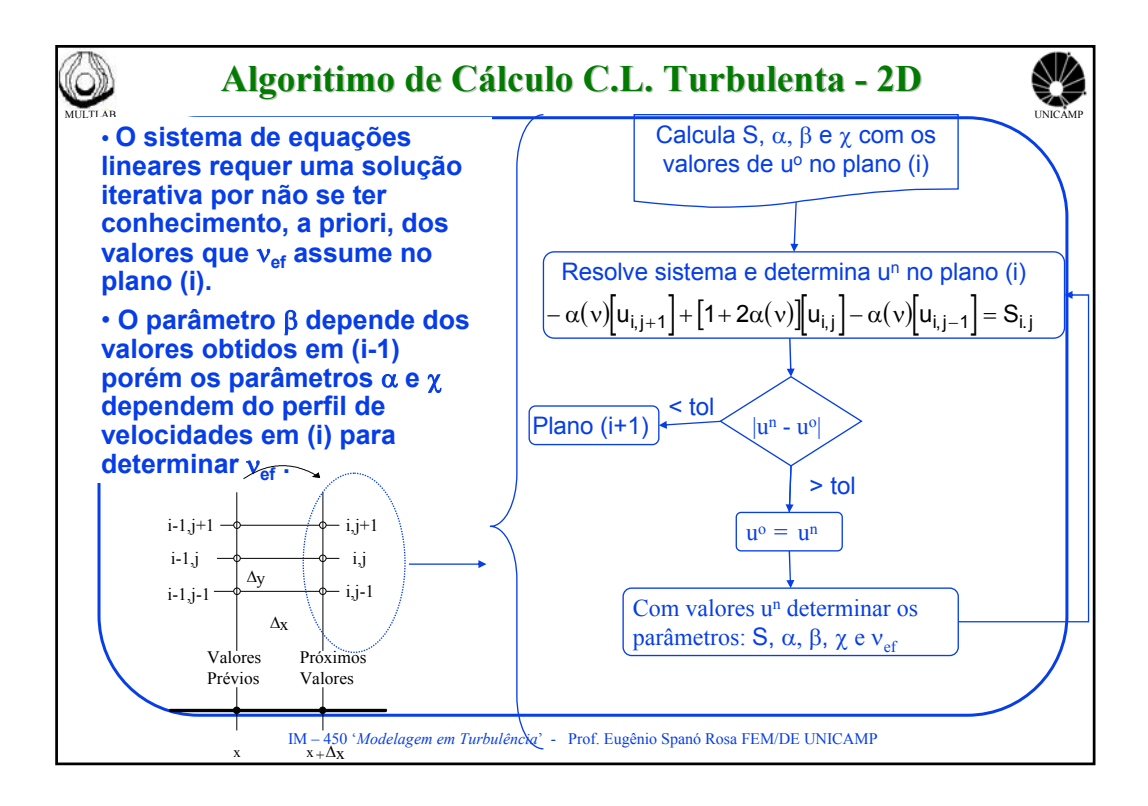

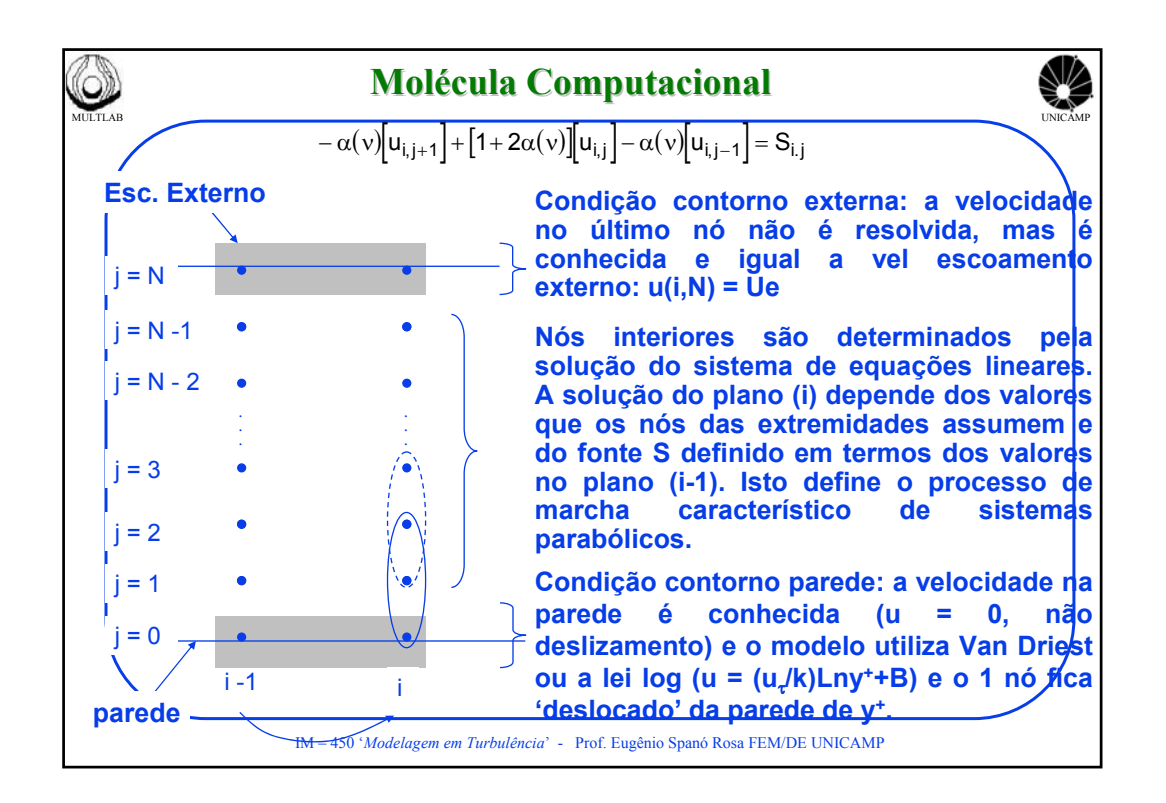

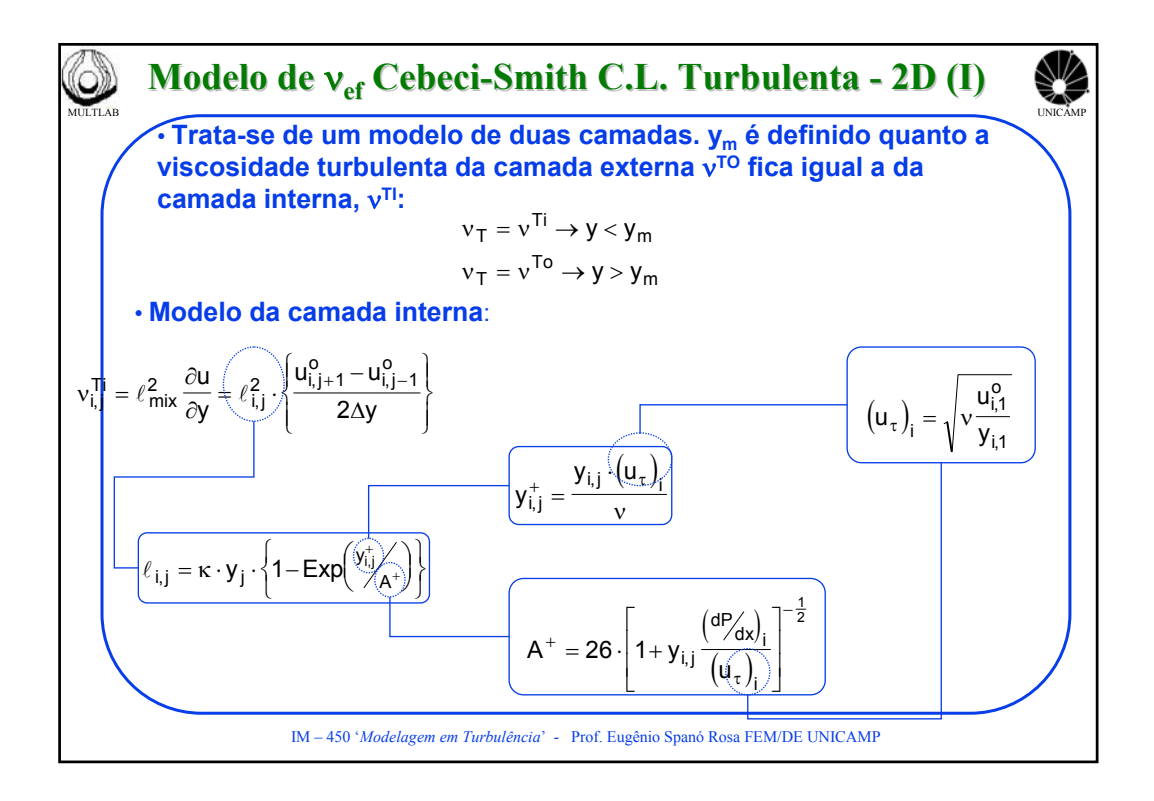

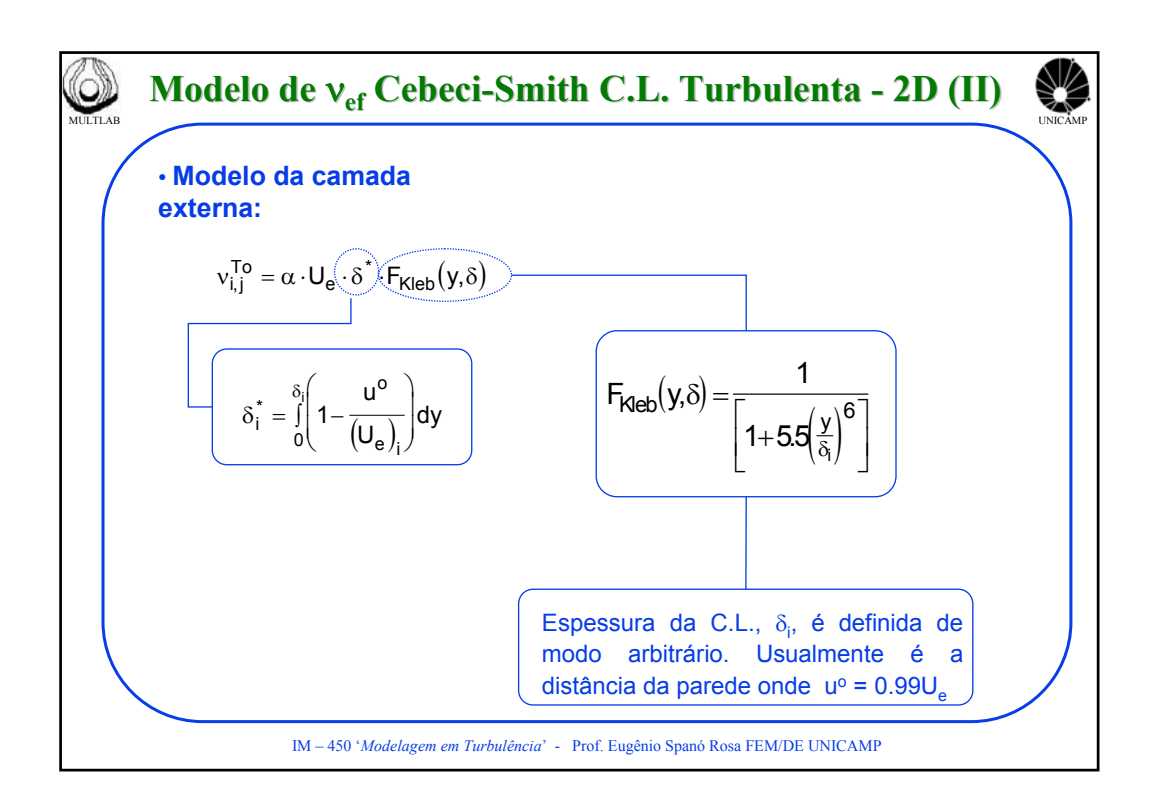

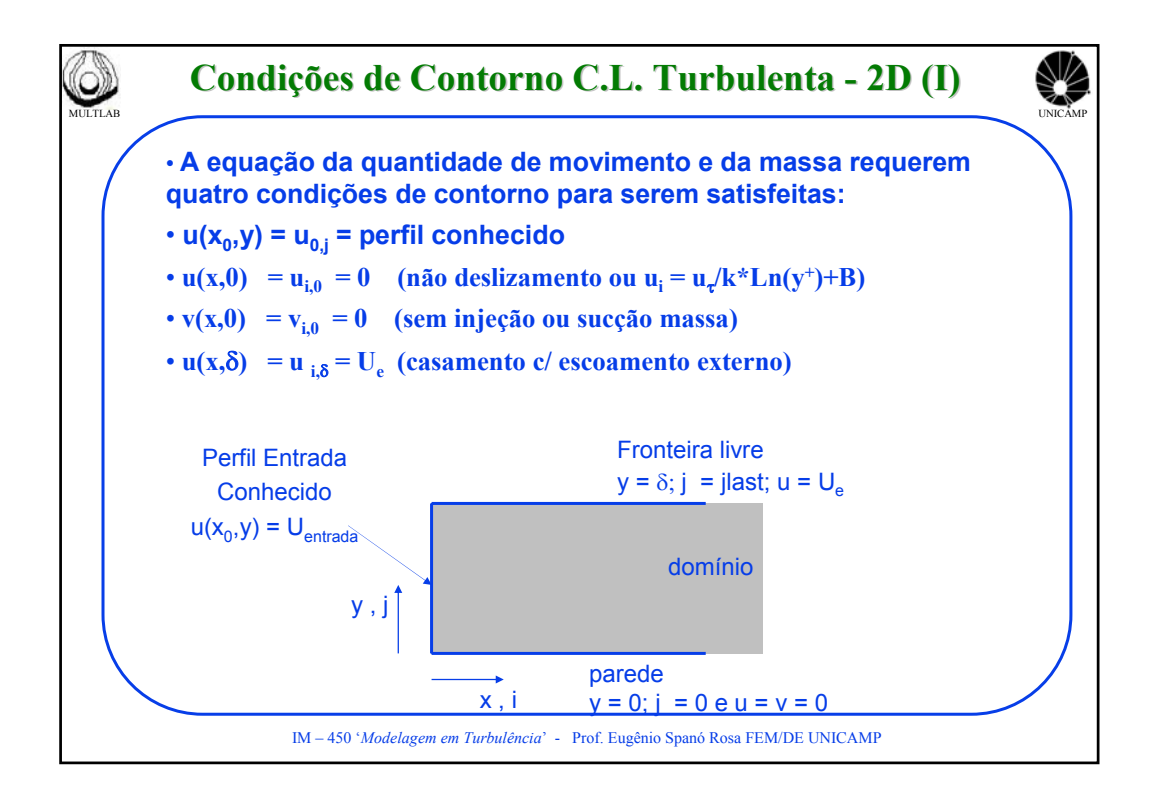

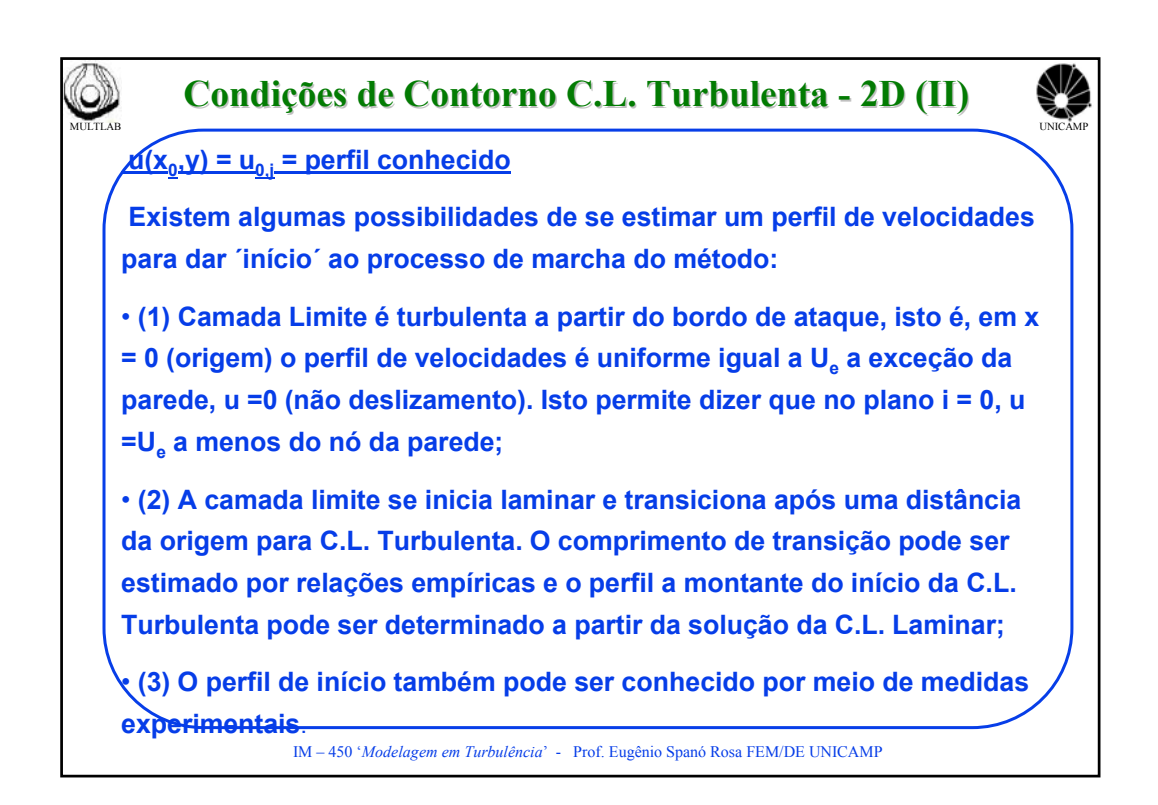

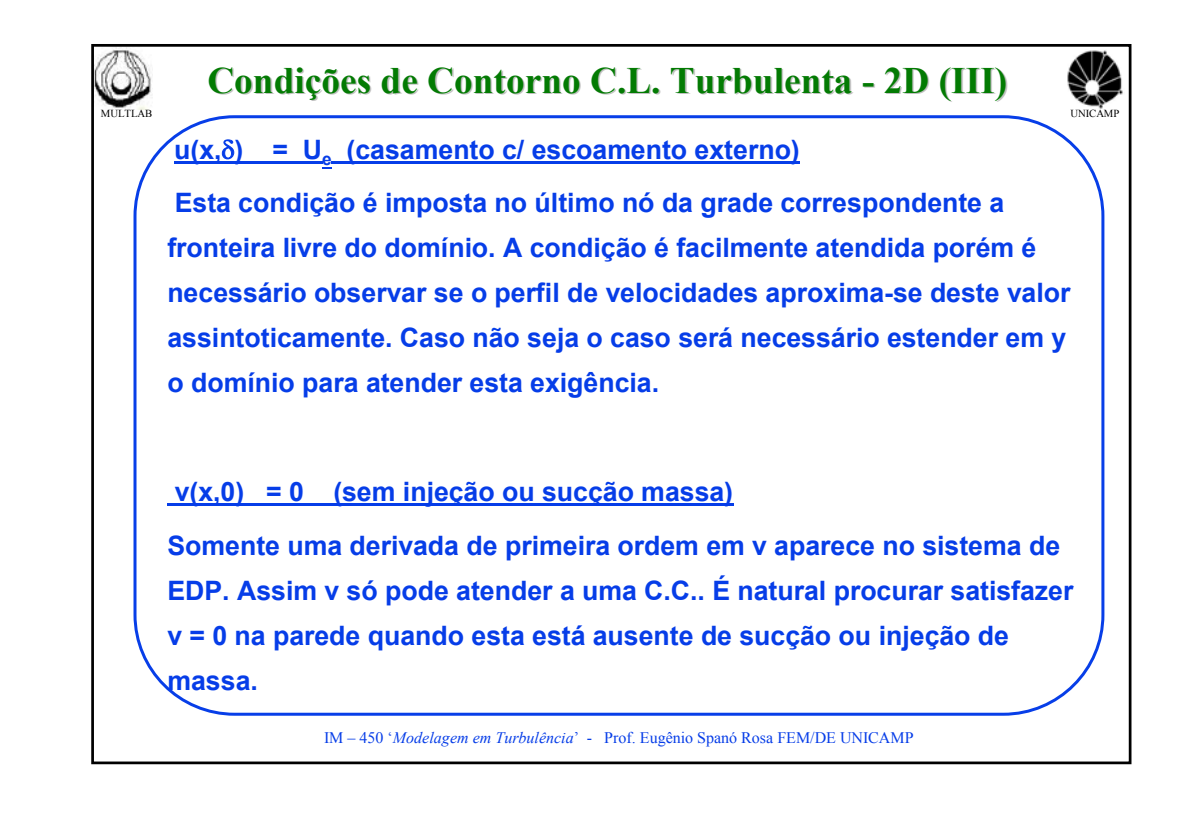

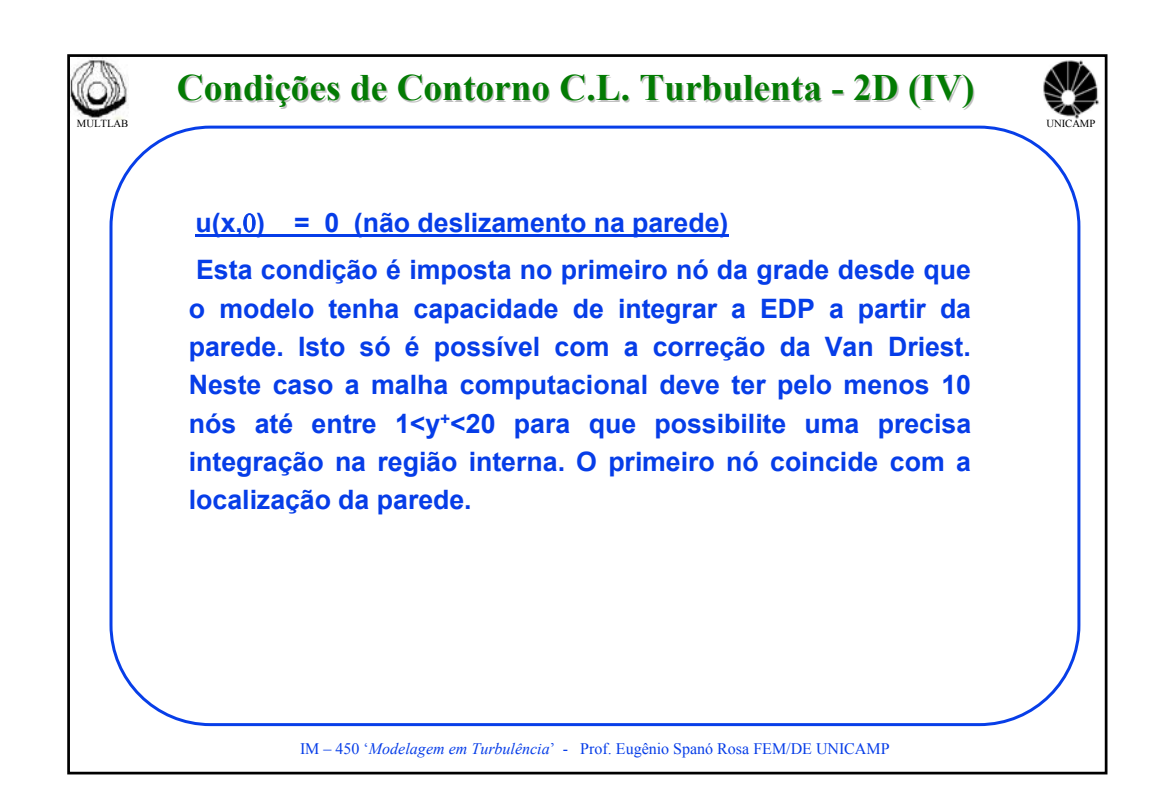

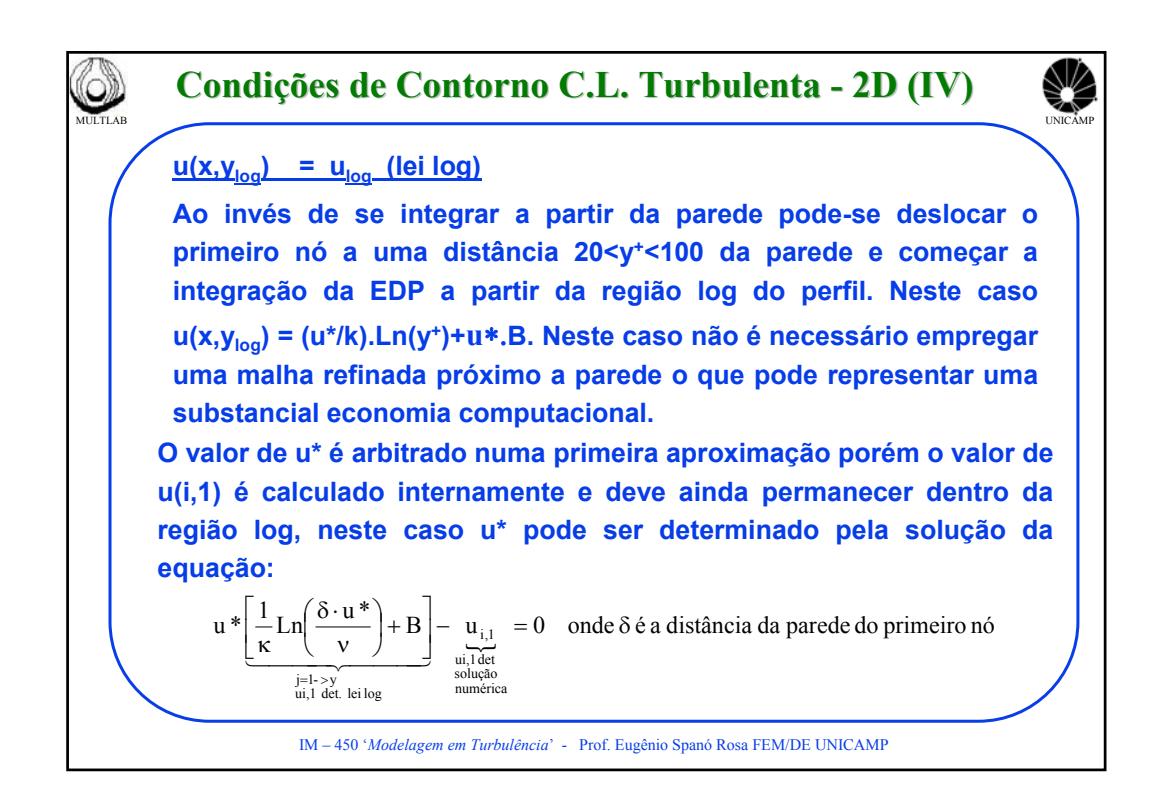

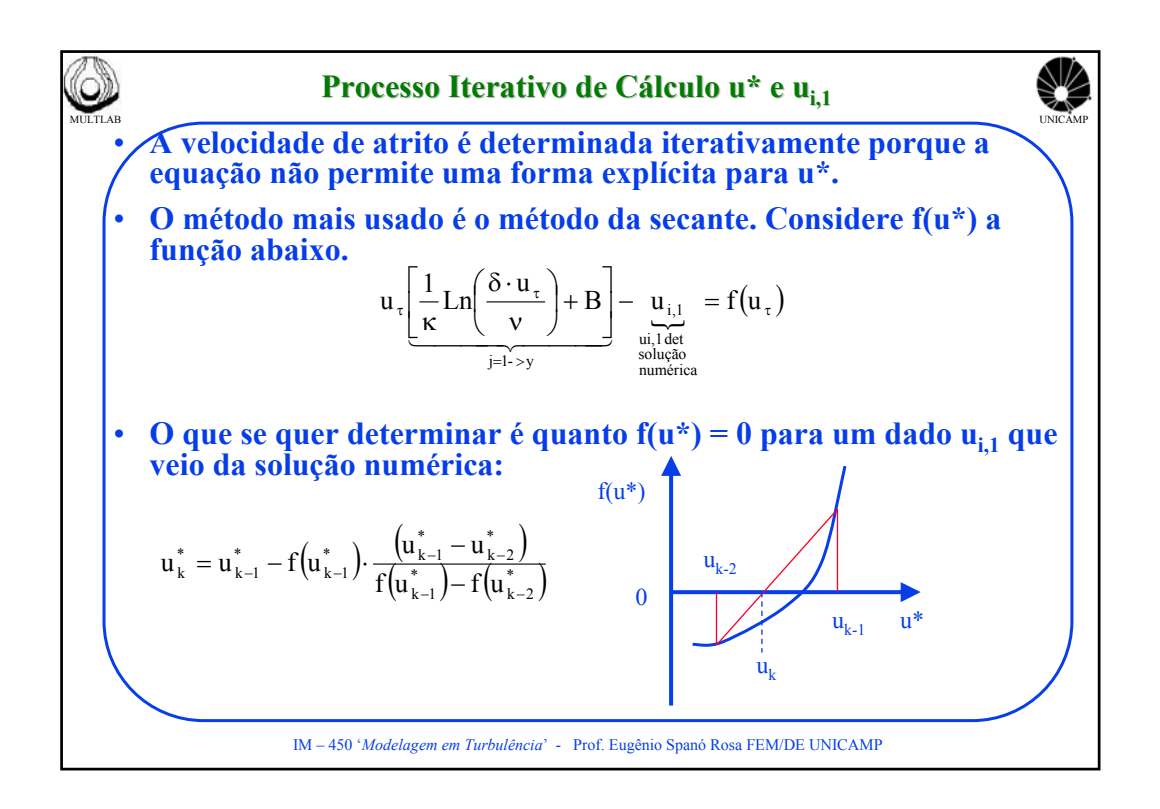

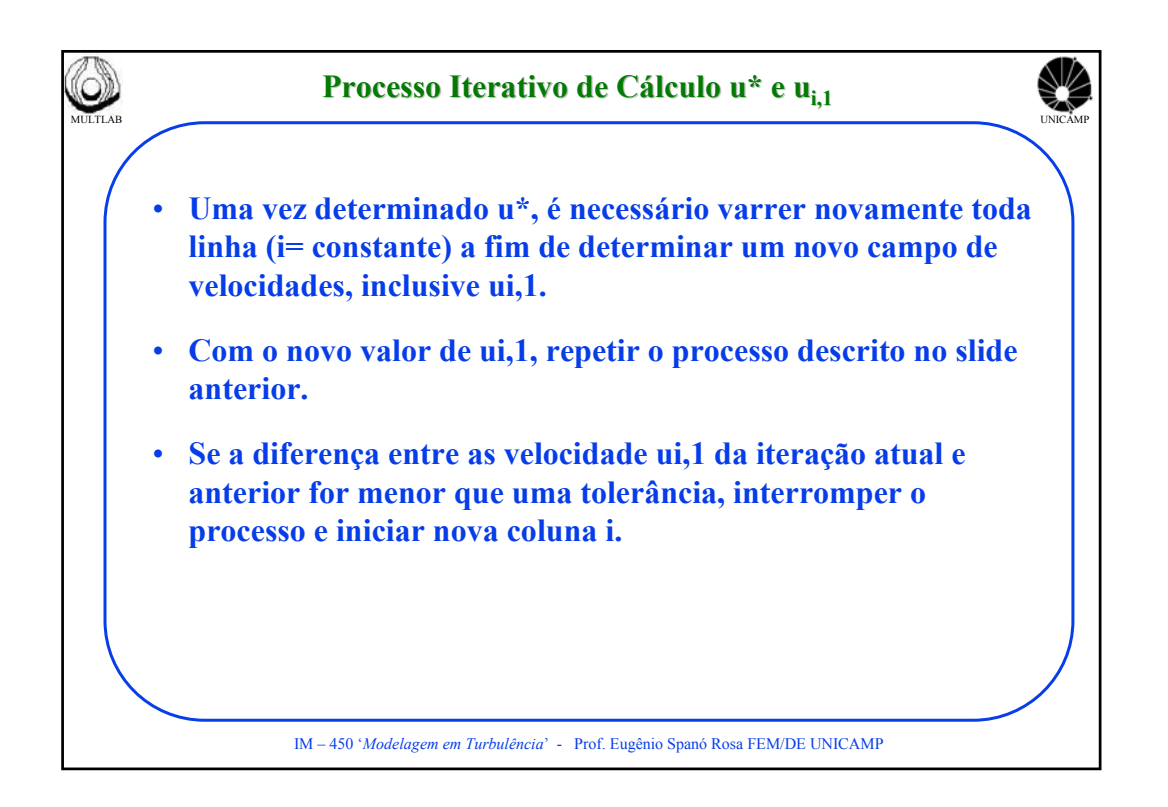

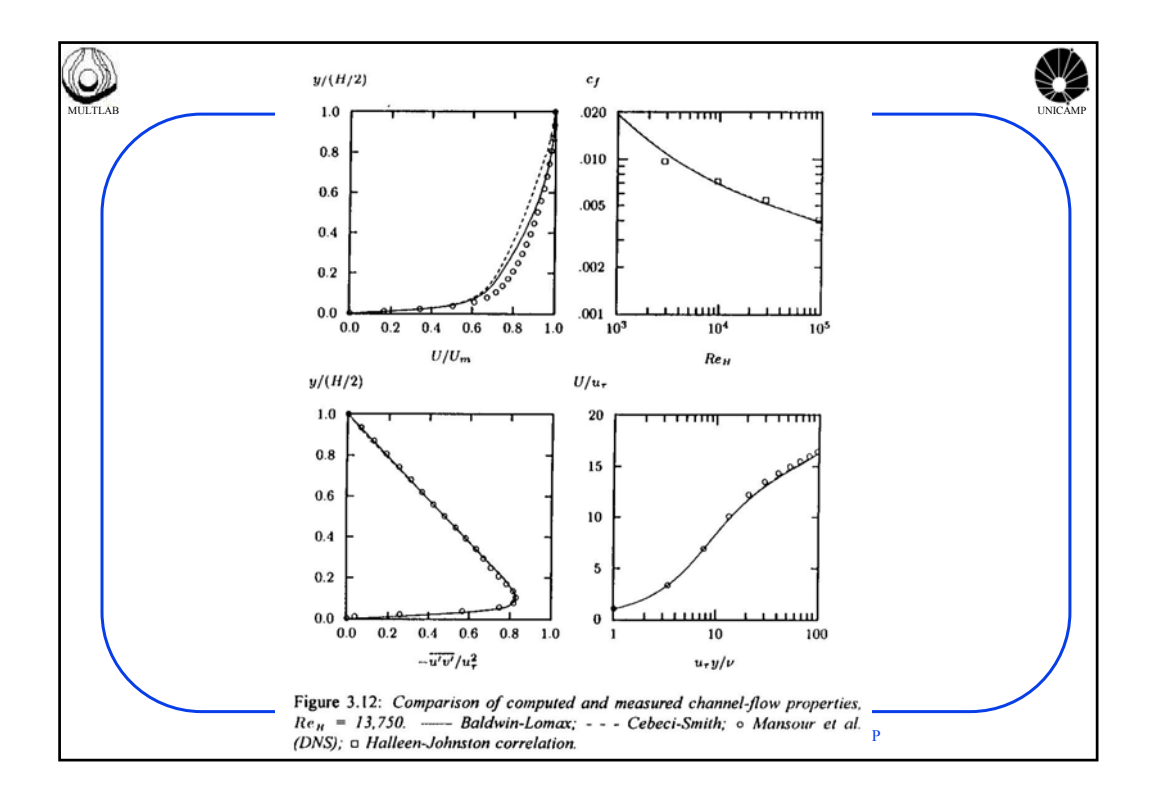

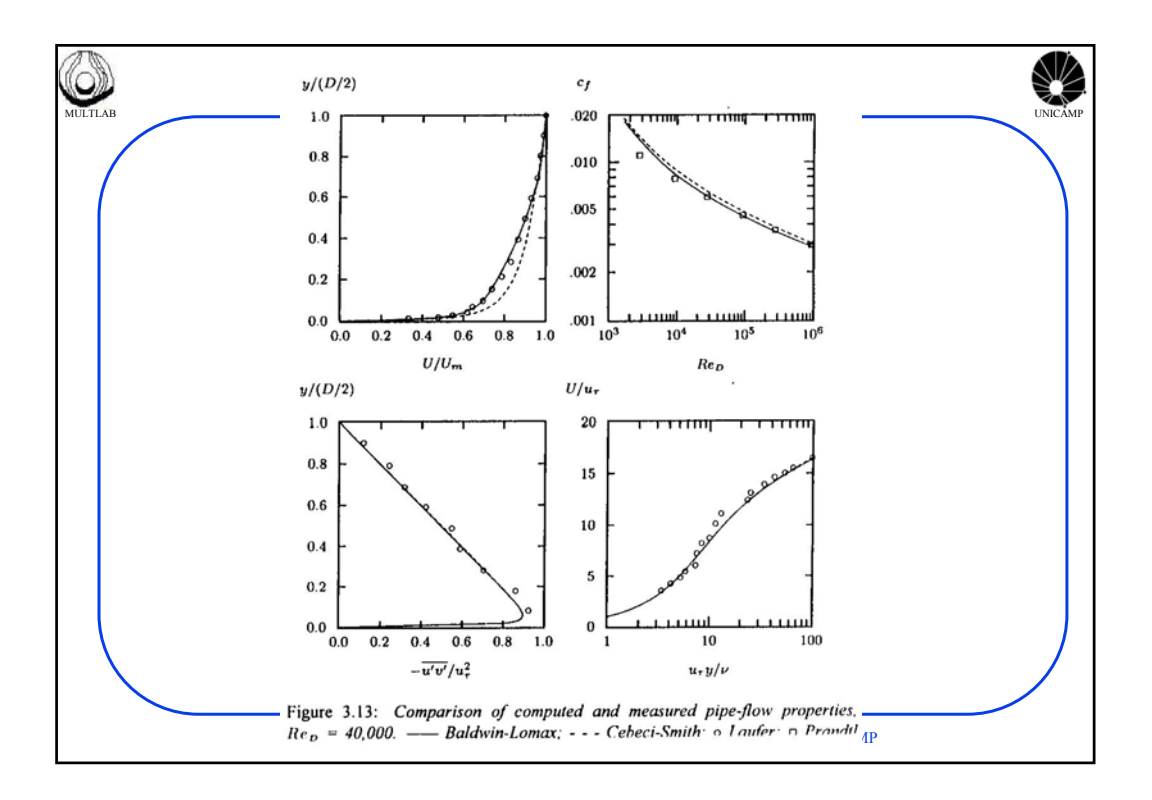

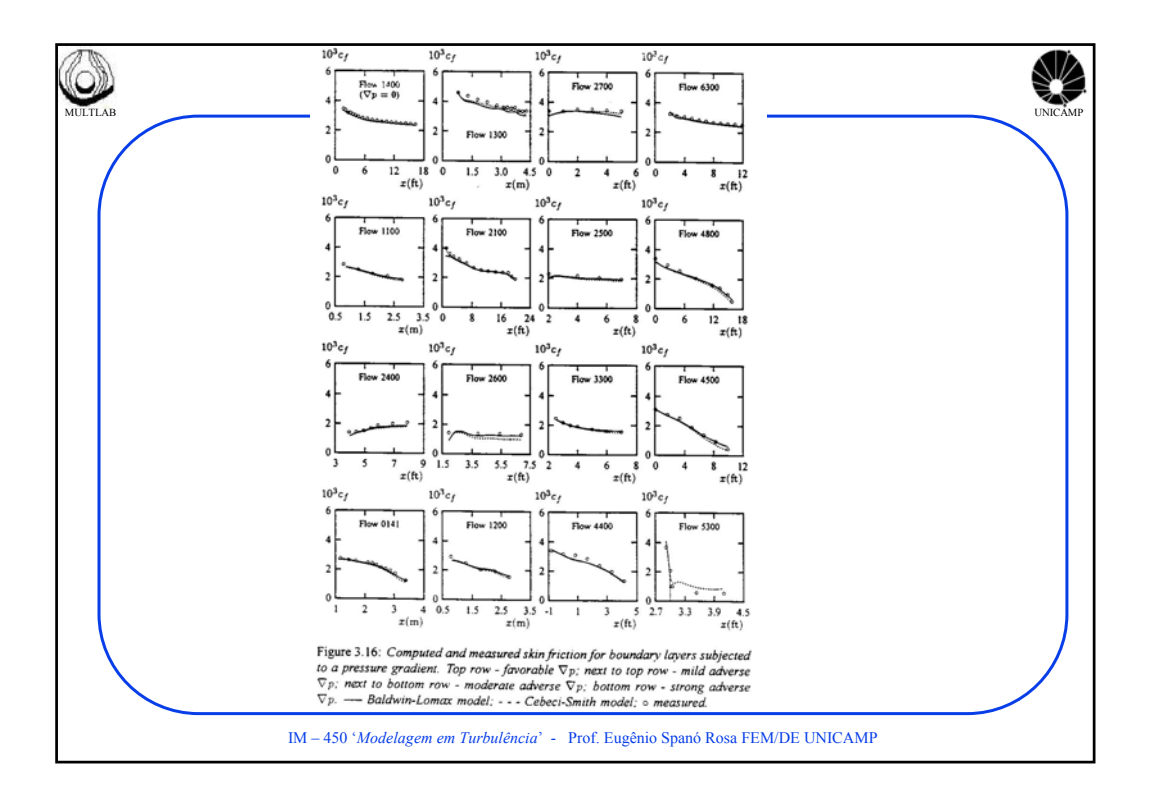